# **UNIVERSIDAD DE HUANUCO FACULTAD DE CIENCIAS EMPRESARIALES PROGRAMA ACADÉMICO DE CONTABILIDAD Y FINANZAS**

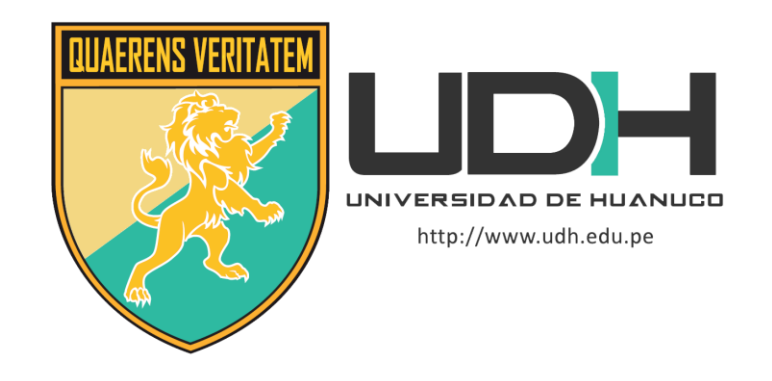

**TESIS**

# **"IMPLEMENTACIÓN DEL SOFTWARE CONTABLE FOXCONT Y LAS DECISIONES FINANCIERAS EN LA CORPORACIÓN CORDILLERA NEGRA S.R.L, HUANUCO, 2019"**

PARA OPTAR EL TÍTULO PROFESIONAL DE CONTADOR PÚBLICO

AUTOR: Huerta Beteta, Wilber Klevert

ASESOR: Ramirez Cabrera, Victor Manuel

HUÁNUCO – PERÚ

2020

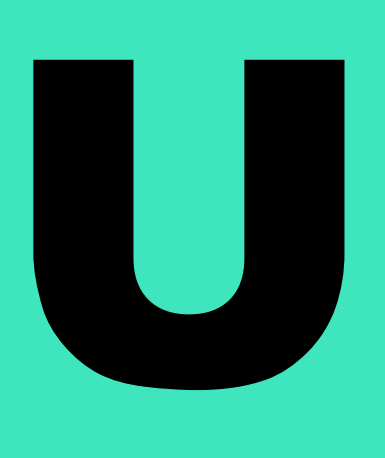

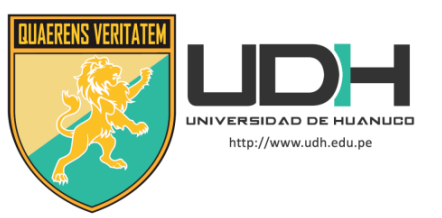

# **TIPO DEL TRABAJO DE INVESTIGACIÓN:**

- Tesis  $(X)$
- Trabajo de Suficiencia Profesional( )
- Trabajo de Investigación ( )
- Trabajo Académico ( )

**LÍNEAS DE INVESTIGACIÓN:** Gestión de la teoría contable **AÑO DE LA LÍNEA DE INVESTIGACIÓN** (2020)

**CAMPO DE CONOCIMIENTO OCDE: Área:** Ciencias Sociales **Sub área:** Economía y Negocios **Disciplina:** Negocios, Administración

# **DATOS DEL PROGRAMA:**

Nombre del Grado/Título a recibir: Título Profesional de Contador Público Código del Programa: P12 Tipo de Financiamiento:

- Propio  $(X)$
- UDH ( )
- Fondos Concursables ( )

# **DATOS DEL AUTOR:**

Documento Nacional de Identidad (DNI): 77237601 **DATOS DEL ASESOR:**

Documento Nacional de Identidad (DNI): 22423014 Grado/Título: Maestro en gestión y negocios con mención en gestión de proyectos Código ORCID: 0000-0002-9746-1350

# **DATOS DE LOS JURADOS:**

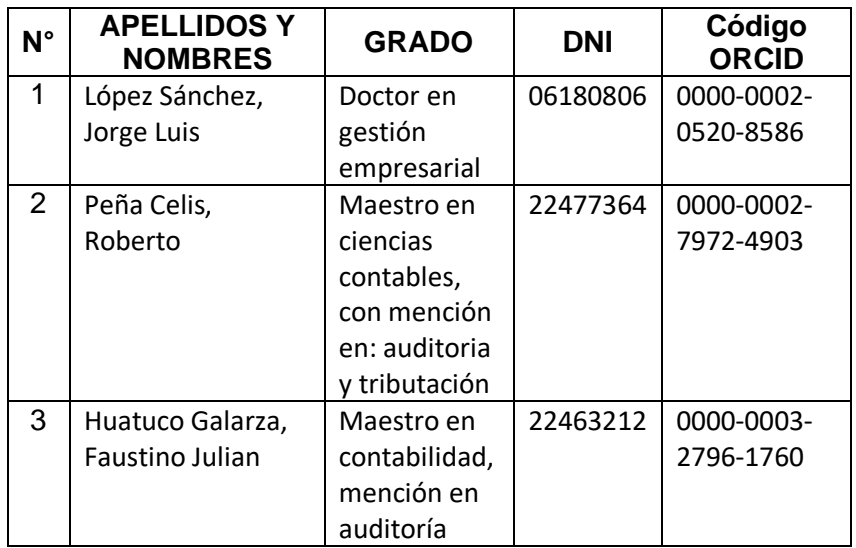

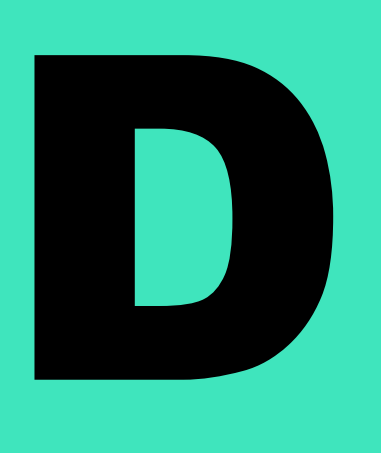

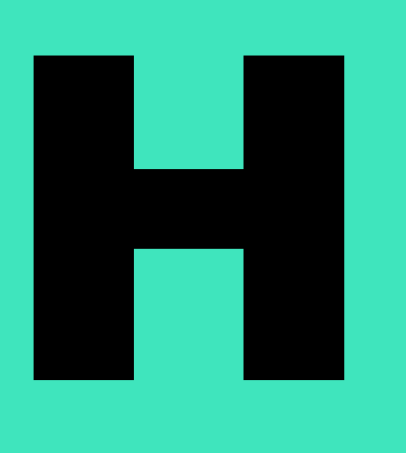

#### **UNIVERSIDAD DE HUÁNUCO**

#### **FACULTAD DE CIENCIAS EMPRESARIALES**

ESCUELA ACADÉMICO PROFESIONAL DE CONTABILIDAD Y FINANZAS

# **ACTA DE SUSTENTACIÓN DE TESIS**

En la ciudad de Huánuco, siendo las **11:00 horas** del día **06 d**el mes de **noviembre del año 2020**, en el cumplimiento de lo señalado en el Reglamento de Grados y Títulos de la Universidad de Huánuco, se reunieron el sustentante y el Jurado Calificador mediante la plataforma virtual Google Meet, integrado por los docentes:

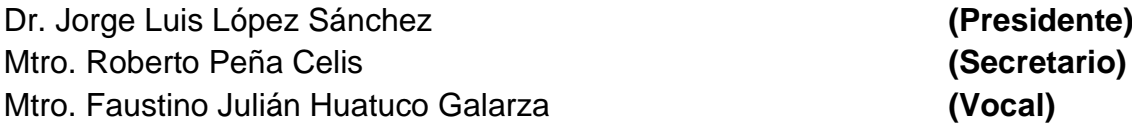

Nombrados mediante la Resolución N° 615-2020-D-FCEMP-EAPCF-UDH, para evaluar la Tesis intitulada: **"IMPLEMENTACIÓN DEL SOFTWARE CONTABLE FOXCONT Y LAS DECISIONES FINANCIERAS EN LA CORPORACIÓN CORDILLERA NEGRA S.R.L, HUANUCO, 2019",** presentada por el (la) Bachiller **HUERTA BETETA, Wilber Klevert**; para optar el **título Profesional de Contador Público.**

Dicho acto de sustentación se desarrolló en dos etapas: exposición y absolución de preguntas; procediéndose luego a la evaluación por parte de los miembros del Jurado.

Habiendo absuelto las objeciones que le fueron formuladas por los miembros del Jurado y de conformidad con las respectivas disposiciones reglamentarias, procedieron a deliberar y calificar, declarándolo (a) **aprobado** con el calificativo cuantitativo de **11 (once) y cualitativo de suficiente** (Art. <sup>54</sup> - Reglamento General de Grados y Títulos).

Siendo las **12:00 horas** del día **06 del mes de noviembre del año 2020**, los miembros del Jurado Calificador firman la presente Acta en señal de conformidad.

**\_\_\_\_\_\_\_\_\_\_\_\_\_\_\_\_\_\_\_\_\_\_\_\_\_\_\_\_\_\_\_\_\_\_\_\_\_\_\_\_** Dr. Jorge Luis López Sánchez

**PRESIDENTE** 

 $\Box$ 

Mtro. Roberto Peña Celis **SECRETARIO**

 $\sqrt{diam}$ 

Mtro. Faustino Julián Huatuco Galarza **VOCAL**

# **DEDICATORIA**

<span id="page-3-0"></span>Al creador por su guía infalible, por sus misericordias cada mañana, su protección en días de sombra y oscuridad.

> A mis padres por su apoyo emocional, educativo, financiero por la motivación constante, por su inmenso amor y comprensión.

A mis hermanos Saúl, Raúl, Hoover por el apoyo incondicional en tiempos de crisis, y sus consejos maravillosos.

II

### **AGRADECIMIENTO**

<span id="page-4-0"></span>A la Universidad de Huánuco por ser la institución que me formó profesionalmente para contribuir conocimientos y acciones en bien de la sociedad.

A los docentes del Programa Académico de Contabilidad y Finanzas por brindarme sus conocimientos, experiencias y orientaciones profesionales.

Al Mtro. C.P.C Ramírez Cabrera, Víctor Manuel por dedicarme su tiempo y hacer posible el desarrollo de la presente tesis.

A la corporación Cordillera Negra S.R.L por haberme brindado información y facilitarme la evaluación de los instrumentos.

<span id="page-4-1"></span>A mis compañeros por sus consejos durante el desarrollo de la tesis.

# ÍNDICE

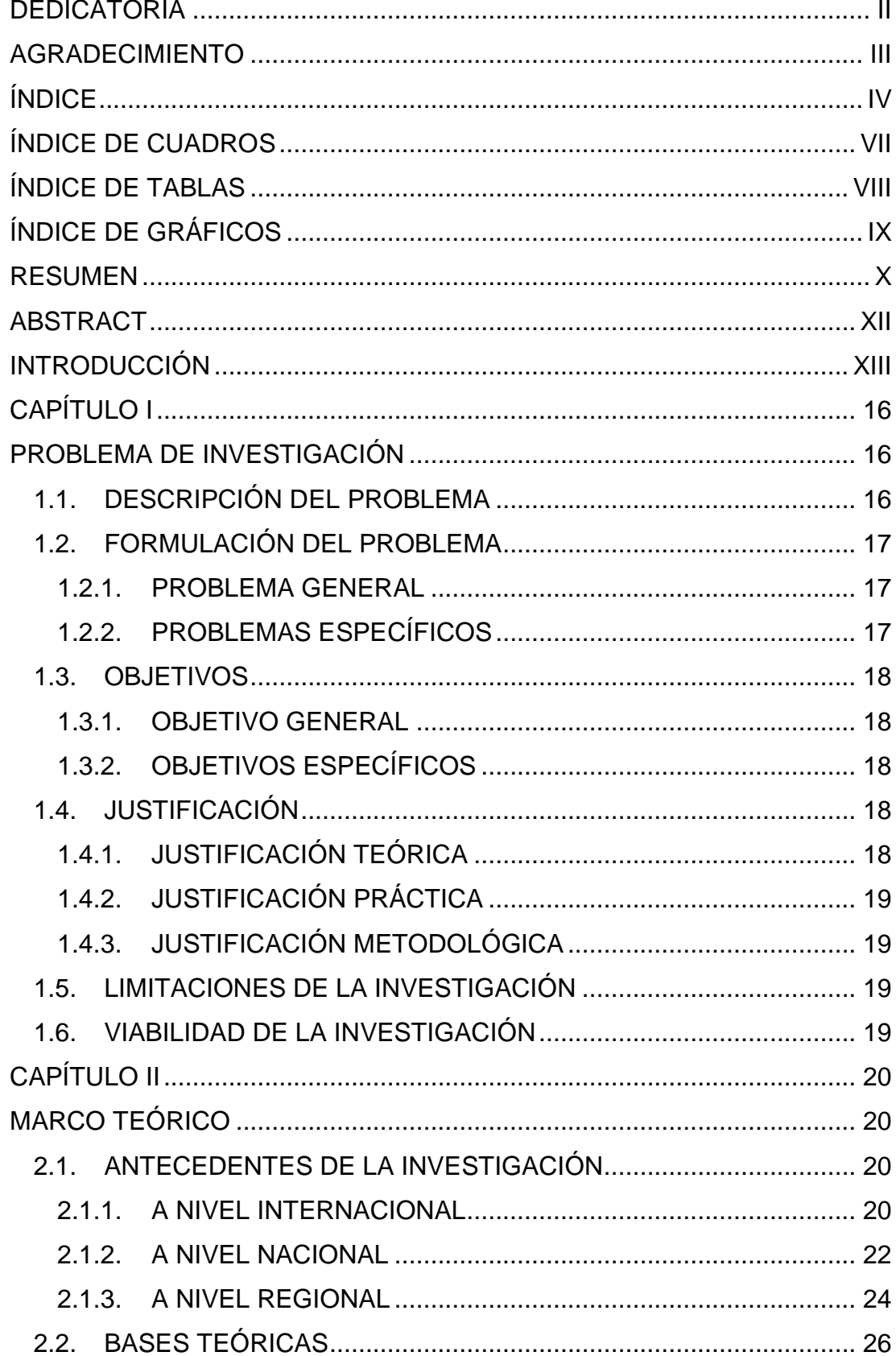

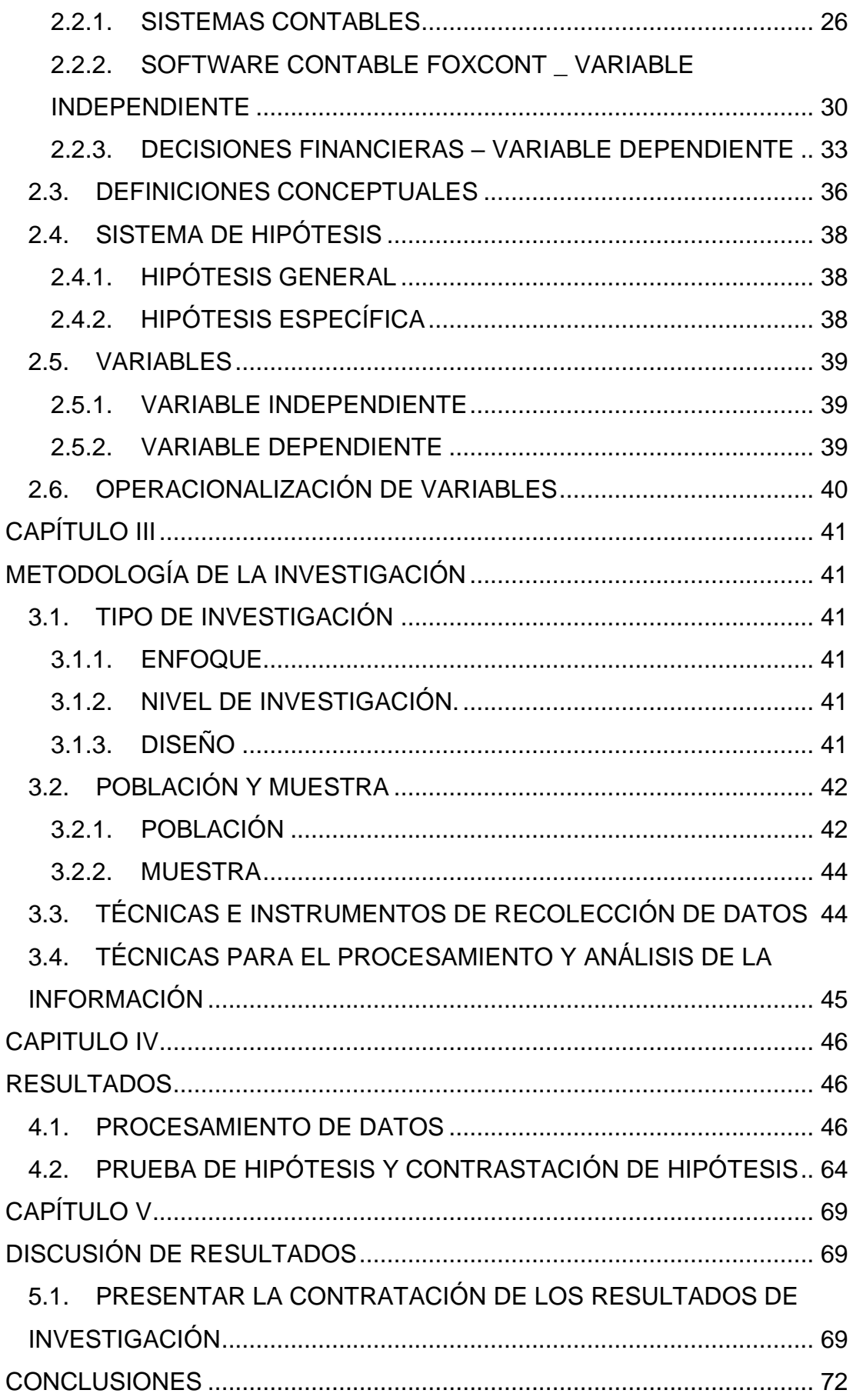

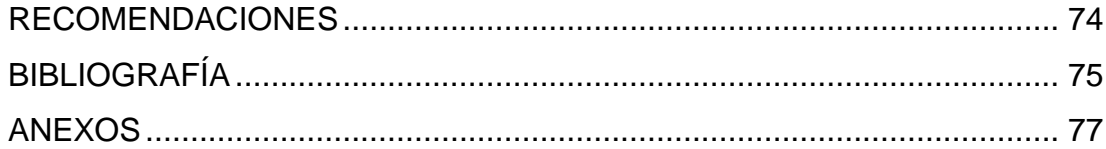

# ÍNDICE DE CUADROS

<span id="page-8-0"></span>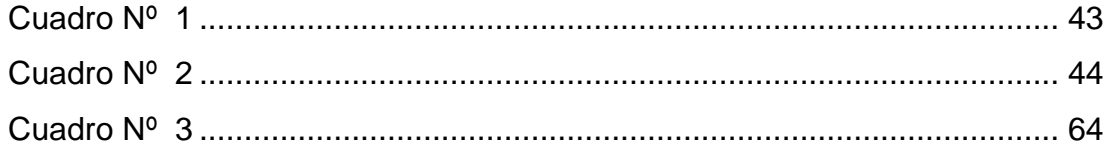

# ÍNDICE DE TABLAS

<span id="page-9-0"></span>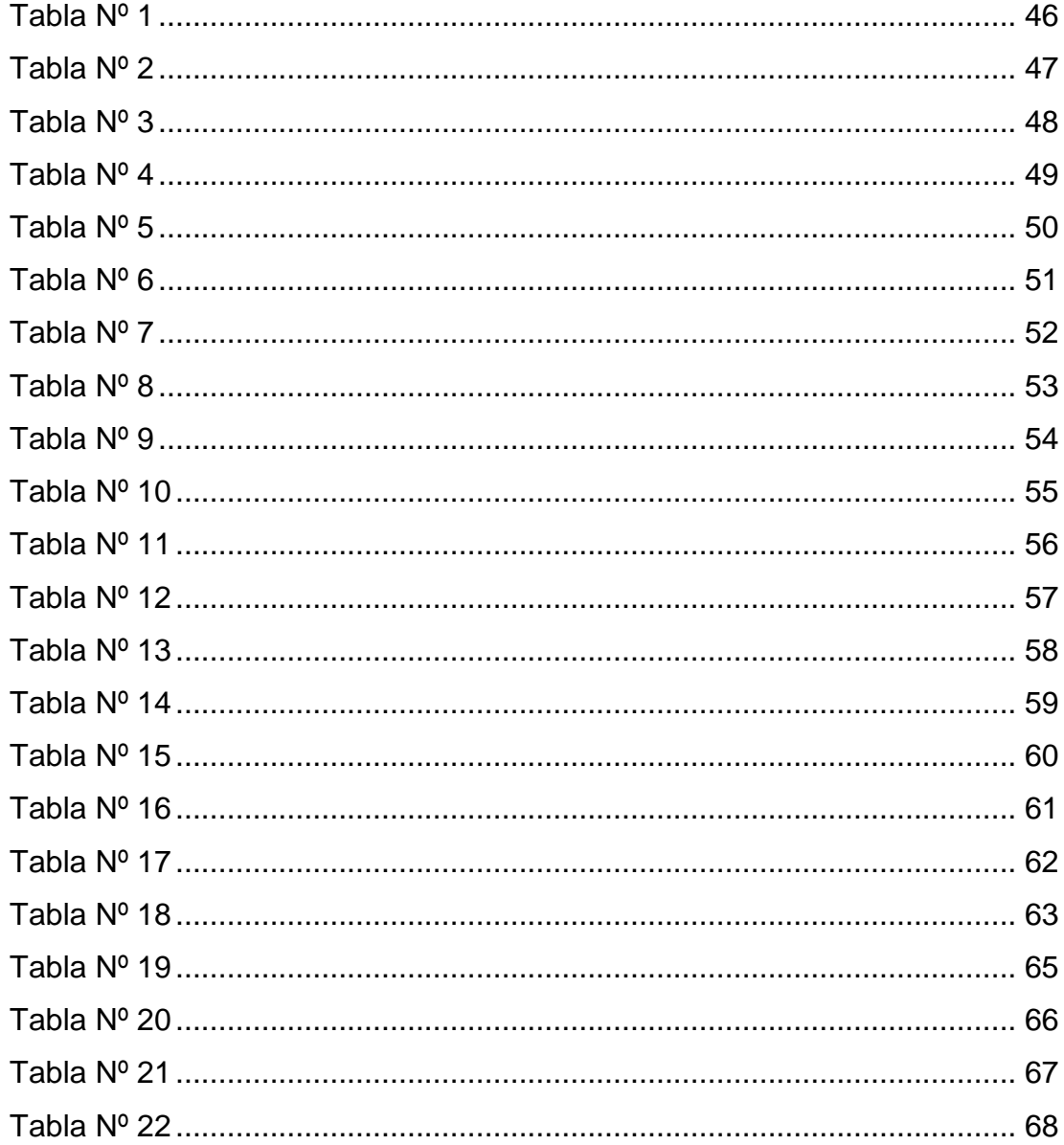

# ÍNDICE DE GRÁFICOS

<span id="page-10-0"></span>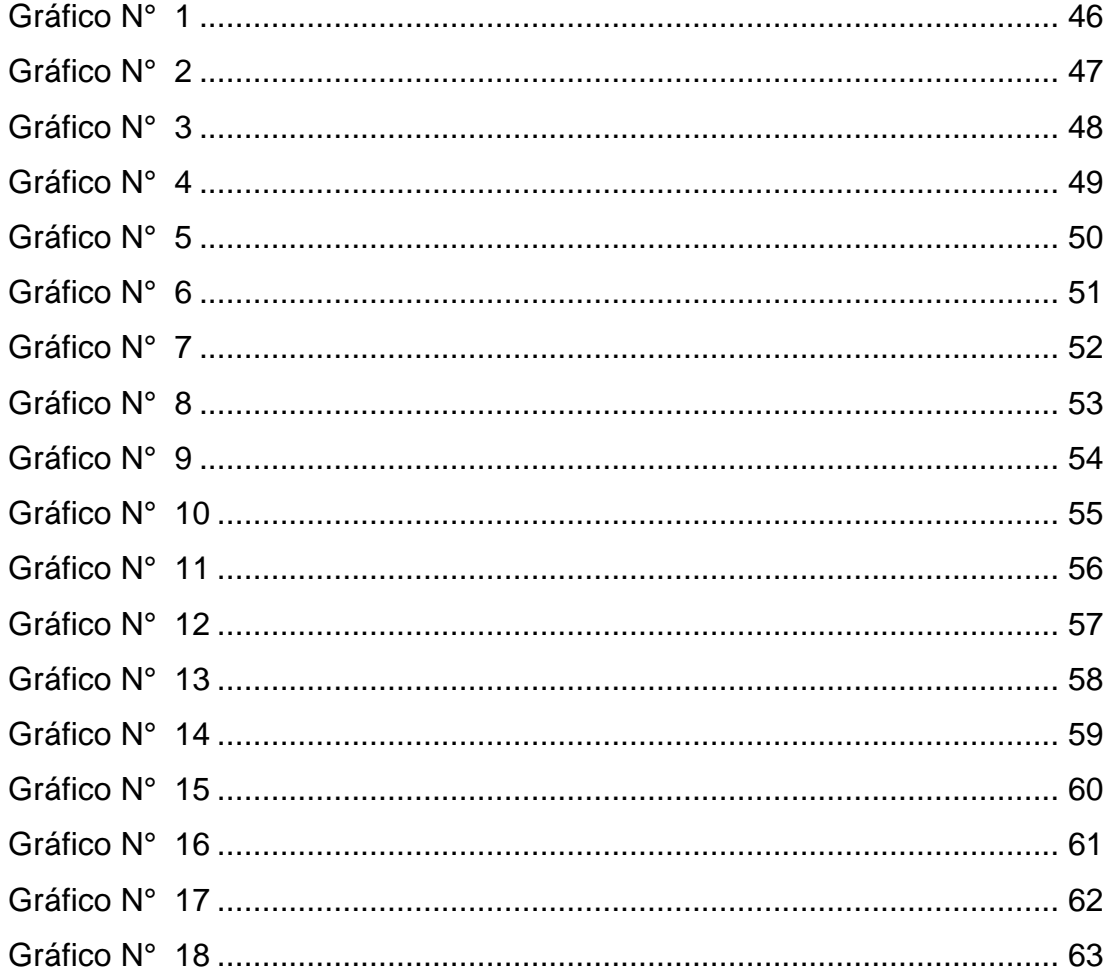

#### **RESUMEN**

<span id="page-11-0"></span>La presente tesis se ha desarrollado por problemas que venía presentando la Corporación Cordillera Negra S.R.L en el periodo 2019, tales como la deficiente toma de decisiones causados por registros manuales en sistemas básicos y obsoletos. Para dar solución a este problema se decide implementar el software contable foxcont en la entidad, puesto que esto coopera con una eficiente gestión en la toma de decisiones financieras de la corporación. Además, los tipos de información, las características del software y el sistema contable computarizado; facilitan la toma de decisiones financieras generando rentabilidad en la empresa.

El objetivo general fue describir la influencia del software contable Foxcont en las decisiones financieras de la Corporación Cordillera Negra S.R.L. y así implementar el sistema contable foxcont en la mencionada empresa. La presente tesis se desarrolló usando el método de investigación aplicada.

El enfoque de la presente es de naturaleza cuantitativa, ya que se recolecto datos e información para así demostrar o explicar la hipótesis con las mediciones numéricas y el análisis de la estadística; con la finalidad de ver la relación existente entre el variable de estudio software contable foxcont y decisiones financieras. Se consideró el diseño descriptivo y se hizo usó de la encuesta como técnica y al cuestionario como instrumento para recolectar datos de la empresa y ser validados por el programa IBM SPSS correlación de Pearson. Así mismo la muestra estuvo conformada por todo el personal de la empresa Corporación Cordillera Negra S.R.L.

La tesis ha demostrado las hipótesis formuladas y se aceptó la hipótesis general planteada, el software contable foxcont influye significativamente en las decisiones financieras de la Corporación Cordillera Negra S.R.L, habiéndose obtenido la correlación de Pearson positiva muy fuerte en 0.903. Así mismo los tipos de información, las características y el sistema contable computarizado, nos permiten tomar decisiones financieras óptimas en beneficio de la empresa y mejorar su rentabilidad financiera.

Palabras claves: Decisiones financieras, estados financieros, sistema foxcont información tributaria, sistemas contables.

### **ABSTRACT**

<span id="page-13-0"></span>This thesis has been developed due to problems that the Cordillera Negra S.R.L Corporation had been presenting in the 2019 period, such as poor decision-making caused by manual records and obsolete basic systems. To solve this problem, it is decided to implement the foxcont accounting software in the entity, since this cooperates with an efficient management in the financial decision-making of the corporation. In addition, the types of information, the characteristics of the software and the computerized accounting system; facilitate financial decision making, generating profitability in the company.

According to the general objective, it is to describe the influence of Foxcont accounting software on the financial decisions of Corporation Cordillera Negra S.R.L. and thus implement the foxcont accounting system in the aforementioned company. This thesis was developed according to the applied research type methodology.

The approach here is quantitative in nature, since data and information were collected in order to demonstrate or explain the hypothesis with numerically measurement and statistically analysis; in order to see the relationship between the foxcont accounting software study variable and financial decisions. The correlational descriptive design was considered and the survey was used as a technique and the questionnaire as an instrument to collect company data and be validated by the IBM SPSS Pearson Correlation program. Likewise, the sample was made up of all the personnel of the Empress Corporation Cordillera Negra S.R.L.

The thesis has demonstrated the hypotheses raised, making this knowledge able to allow them to assess the implementation of the foxcont accounting software and guarantee financial decision making and have growth in their profitability.

Keywords: Financial decisions, financial statements, Foxcont system, tax information.

# **INTRODUCCIÓN**

<span id="page-14-0"></span>[La ciencia y la tecnología han](http://www.monografias.com/trabajos15/fundamento-ontologico/fundamento-ontologico.shtml) avanzado a pasos agigantados en los últimos años [influenciando en el desarrollo de diversas áreas](http://www.monografias.com/trabajos15/fundamento-ontologico/fundamento-ontologico.shtml) principalmente en el mercado global. La [ciencia contable](http://www.monografias.com/trabajos15/fundamento-ontologico/fundamento-ontologico.shtml) no ha [sido ajena a estos cambios,](http://www.monografias.com/trabajos15/fundamento-ontologico/fundamento-ontologico.shtml) debido a que la información y los registros económicos interpretados en los estados financieros son fundamentales para una buena decisión en todas las entidades públicas y privadas. En la actualidad la innovación digital ha traído métodos de gestión para minimizar las desventajas de la competencia teniendo al alcance los datos informáticos necesarios que ayude en el análisis económico aplicando estrategias que apunten al cumplimiento de metas y objetivos mediante la implementación de un software contable que permite analizar y brindar información significativa para su correcta toma de decisión.

El presente trabajo de investigación titulado "la implementación del software contable foxcont y las decisiones financieras de la Corporación Cordillera Negra S.R.L. Huánuco 2019", se ha desarrollado como producto de las observaciones en el deficiente cumplimiento de metas y objetivos de la empresa, así mismo presenta bajos índices de rentabilidad económica. Todo esto debido a que la empresa llevaba la contabilidad de forma manual, en algunos casos en programas obsoletos o básicos como el Excel; como consecuencia había perdida de información, estados financieros mal elaborados, retraso en los reportes, administrativos, laborales y tributarios. Y a base de esto se tomaban decisiones incorrectas en la gerencia; es por eso que buscando solucionar el problema en las decisiones de la alta dirección consideramos que nuestra alternativa es implementar el sistema contable foxcont, debido a sus ventajas eficientes frente a la contabilidad manual o clásica. En este software el registro contable se realiza de manera segura, oportuna y rápida; de tal manera que los tipos de información contable son confiables debido a que el sistema foxcont actualiza automáticamente los registros económicos y eso permite tomar decisiones financieras acertadas y óptimas.

Al implementarse el software contable, concluimos que influye de manera

significativa en las decisiones financieras de la corporación, debido a que las características y los tipos de información contable computarizada del sistema foxcont son idóneos para la empresa. Por ello nuestra recomendación es mantener implementado el software contable foxcont ya que permitirá ver la situación financiera de la empresa en tiempo real y hacer rápidos ajustes a las estrategias y necesidades de la empresa.

La justificación teórica servirá como información confiable para próximos estudios de investigación y la justificación práctica servirá para dar solución al problema que presenta la Corporación Cordillera Negra S.R.L. Durante el desarrollo de la presente investigación se encontró limitaciones debido a la pandemia causada por el nuevo coronavirus (covid19), así mismo las múltiples restricciones por el distanciamiento social y la cuarentena han causado que la empresa detenga sus actividades temporalmente; sin embargo el tema financiero y la disponibilidad de tiempo no impidió el desarrollo de la presente tesis, siendo factible el cumplimiento de los objetivos planteados.

En la presente tesis el método es de tipo aplicada, el diseño es descriptivo y el enfoque cuantitativo, se usó la encuesta como técnica. Y para procesar los datos se ha obtenido empleándose el SPSS versión 26, de tal manera que el mencionado programa estadístico ha generado las imágenes y los cuadros de frecuencia con sus porcentajes respectivos

Así mismo, la tesis se ha desarrollado en cinco capítulos:

Capítulo I. formulación y descripción del problema, en este capítulo se explica la realidad problemática de la empresa, objetivo general, los objetivos específicos, la justificación, las limitaciones y la viabilidad de la tesis.

Capitulo II: contiene los antecedentes relacionados a la tesis, la base teórica, la definición de términos, el planteamiento de las hipótesis, y la operación de las variables.

Capitulo III: describe el tipo de investigación, la población a estudiar, la

muestra a encuestar, el uso de la técnica y el instrumento para recolectar la información.

Capítulo IV: procesamiento de datos, contrastación de hipótesis y prueba de hipótesis.

Capítulo V: Discusión de resultados y contrastación de los resultados.

La presente tesis llego a la conclusión de que el software contable foxcont de ser implementado en la empresa, ayudaría a mejorar las decisiones financieras para tener rentabilidad en el mercado; donde obtuvimos una correlación de Pearson a un valor de 0.903 la misma que es una correlación significativa entre ambas variables software contable foxcont y decisiones financieras.

# **CAPÍTULO I**

### **PROBLEMA DE INVESTIGACIÓN**

#### <span id="page-17-2"></span><span id="page-17-1"></span><span id="page-17-0"></span>**1.1. DESCRIPCIÓN DEL PROBLEMA**

En la actualidad los numerosos avances tecnológicos a nivel local e internacional están en su máximo apogeo. El servicio tecnológico a gran escala, ha traspasado fronteras; en efecto las grandes y pequeñas empresas han tenido un crecimiento económico acelerado. El uso de los sistemas llamados software se ha vuelto más común dentro de las compañías por la calidad y la ventaja que tiene frente a sistemas obsoletos.

Según el Instituto Peruano de Logística Aplicada (2017), sostiene que el Perú es un país en desarrollo, con mayor crecimiento retail y avance tecnológico en el continente sudamericano. Es por eso que han surgido numerosos sistemas de informaciones digitales o software; con el objetivo de minimizar la carga laboral y proporcionar información de calidad en la toma de decisiones.

La región de Huánuco no ha sido ajena a estos cambios, ya que muchas empresas han decidido dejar el modelo clásico en el registro de sus actividades económicas dando lugar al sistema virtual para la gestión de sus actividades. El sistema contable foxcont es usado por la gran mayoría de las empresas de bienes y servicios en la región para administrar la información económica y financiera.

En este sistema contable se registran información en tiempo pasado y presente para luego proyectar objetivos a corto, mediano y largo plazo, de esta manera se tienen las metas cumplidas.

La Corporación Cordillera Negra S.R.L. ubicado en Jr. los jazmines 315 Paucarbambilla, Amarilis-Huánuco, inició sus actividades el 24 de marzo del 2009, tiene a su cargo al titular gerente Sr. Echevarría del Águila Carlos Manuel. La entidad se dedica a prestar servicios de consultoría, ejecución y supervisión de obras civiles. En el periodo 2019

la empresa demostró deficiencias, tales como baja rentabilidad, elevados costos, retraso en la declaración o pago de impuestos y perdidas constantes de información. Todo esto causado por llevar los registros administrativos, económicos, contables, financieros, y tributarios en sistemas básicos; en algunos casos en forma manual o a través del sistema Excel .Es así que era muy difícil analizar los informes financieros, contables y tributarios; por lo que la alta gerencia tomaba decisiones erradas que como consecuencia traía bajos índices de rentabilidad en la empresa.

En el presente año 2020, se busca la solución a los problemas que aqueja la empresa, dejando los registros, procedimiento manuales, los sistemas obsoletos y clásicos, para reemplazarlo mediante un programa digital que se de nómina software contable Foxcont; cuyo sistema de información permite registrar clasificar, resumir , interpretar, analizar, y evaluar la situación económica de la empresa en tiempo real y producir información útil y confiable en períodos de tiempos cortos que resultan vitales para asegurar su empleo en múltiples aspectos, garantizando de esa manera la correcta toma de decisiones .

Así mismo se tiene como finalidad determinar la manera de cómo la implementación del software contable foxcont influye en las decisiones financieras y que estas coadyuven a un mejor desempeño y crecimiento en la empresa de estudio.

#### <span id="page-18-0"></span>**1.2. FORMULACIÓN DEL PROBLEMA**

#### <span id="page-18-1"></span>**1.2.1. PROBLEMA GENERAL**

¿De qué manera el software contable foxcont influye en las decisiones financieras de la Corporación Cordillera Negra S.R.L Huánuco \_2019?

#### <span id="page-18-2"></span>**1.2.2. PROBLEMAS ESPECÍFICOS**

¿De qué manera los tipos de información contable influye en las decisiones financieras de la Corporación Cordillera Negra S.R.L Huánuco 2019?

¿De qué manera las características del software contable foxcont influyen en las decisiones financieras de la Corporación Cordillera Negra S.R.L. Huánuco, 2019?

¿De qué manera el sistema contable computarizado influye en las decisiones financieras de la Corporación Cordillera Negra S.R.L. Huánuco, 2019?

#### <span id="page-19-0"></span>**1.3. OBJETIVOS**

#### <span id="page-19-1"></span>**1.3.1. OBJETIVO GENERAL**

Determinar de qué manera el software contable Foxcont influye en las decisiones financieras de la corporación Cordillera Negra S.R.L. Huánuco, 2019.

#### <span id="page-19-2"></span>**1.3.2. OBJETIVOS ESPECÍFICOS**

Determinar de qué manera los tipos de información contable influyen en las decisiones financieras de la corporación Cordillera Negra S.R.L. Huánuco ,2019.

Determinar de qué manera las características del software contable Foxcont influyen en las decisiones financieras de la Corporación Cordillera Negra S.R.L. Huánuco, 2019.

Determinar de qué manera el sistema contable computarizado influye en las decisiones financieras de la Corporación Cordillera Negra S.R.L. Huánuco, 2019.

#### <span id="page-19-3"></span>**1.4. JUSTIFICACIÓN**

#### <span id="page-19-4"></span>**1.4.1. JUSTIFICACIÓN TEÓRICA**

El presente trabajo de investigación pretende dar solución al problema que atraviesa la Corporación Cordillera Negra S.R.L, para que mediante la implementación de un software contable foxcont las decisiones financieras sean las más eficientes y así mejore la rentabilidad de la empresa.

#### <span id="page-20-0"></span>**1.4.2. JUSTIFICACIÓN PRÁCTICA**

La importancia práctica de la presente investigación radica en que fundamentalmente nos orientamos en identificar con mayor precisión sobre el software contable foxcont y las decisiones financieras que toma Corporación Cordillera Negra S.R.L. con la expectativa de que sea un importante reto para la profesión y dar solución al problema a investigar.

### <span id="page-20-1"></span>**1.4.3. JUSTIFICACIÓN METODOLÓGICA**

En la investigación se consideró la aplicación de la metodología en base a conceptos de Hernández Sampieri, permitiéndonos tener una estructura adecuada para el desarrollo de las diferentes etapas del estudio de la tesis.

#### <span id="page-20-2"></span>**1.5. LIMITACIONES DE LA INVESTIGACIÓN**

Al desarrollar la presente investigación se encontró limitaciones debido a la pandemia causada por el nuevo coronavirus (covid19), las múltiples restricciones por el distanciamiento social y la cuarentena dictaminadas por el ejecutivo; que a su vez ha causado que la empresa detenga sus actividades temporalmente. Sin embargo el tema financiero y la disponibilidad de tiempo, no fue impedimento para desarrollar la presente investigación dado que fue posible llegar al objetivo elaborado.

#### <span id="page-20-3"></span>**1.6. VIABILIDAD DE LA INVESTIGACIÓN**

<span id="page-20-4"></span>La tesis titulada "implementación del software contable foxcont y las decisiones financieras de la corporación Cordillera Negra S.R.L Huánuco 2019" fue realizable porque se contó con la disponibilidad de recursos financieros, humanos y materiales suficientes para realizar el estudio; así mismo la información que nos brindó la Corporación Cordillera Negra S.R.L para lograr el desarrollo de la investigación.

# **CAPÍTULO II**

# **MARCO TEÓRICO**

#### <span id="page-21-1"></span><span id="page-21-0"></span>**2.1. ANTECEDENTES DE LA INVESTIGACIÓN**

#### <span id="page-21-2"></span>**2.1.1. A NIVEL INTERNACIONAL**

**Calvopiña (2018),** en su investigacion titulada "*La implementación de un sistema contable computarizado en la fábrica alfarera ubicado en el valle de Tumbaco provincia de Pichincha para el periodo de 01 al 31 de enero del 2018*" presentada a la Universidad Técnica de Cotopaxi, Ecuador el 2018, concluye:

- ➢ Se establece que la empresa no está llevando un control eficiente de sus inventarios, ya que no se encuentran evidencias físicas de forma permanente, Se concluye que la entidad no lleva el control eficiente del inventario, generándose falta de información y pérdidas de los artículos disponibles para la venta.
- ➢ Se concluye que el procedimiento de contabilidad en la empresa no es eficiente, debido a que el colaborador que labora en el área contable no está capacitado para poder realizar las actividades en el nuevo sistema contable electrónico a implementarse.
- ➢ El departamento de venta no cuenta con información razonable sobre el stock de mercadería que dispone la empresa. Lo cual influye directamente en la falta de coordinación y demora en la entrega de los pedidos realizados por los clientes.
- ➢ Se determina que el sistema contable que empleaba fábrica alfarera es deficiente, ya que no proporciona la información contable de manera rápida, limitando los alcances que la información tiene dentro de la toma de

decisiones financieras.

**Santofimio (2018),** en su tesis titulada *"Diseño de un sistema de información contable para la microempresa Comunicación Móvil"* presentada a la Corporación Universitaria Minuto de Dios- Girardot, Colombia el 2018, concluye:

- ➢ Con el proceso de diseño e implementación del sistema de información contable se concluye para la microempresa Comunicación Móvil un aumento relevante en su eficiencia operativa, teniendo información detallada de sus actividades, midiendo el rendimiento de sus procesos, información en tiempo real de las necesidades primordiales que tiene la entidad.
- ➢ Se logró una adecuada medición y valorización de los inventarios en sus activos fijos, como los muebles y enseres adjudicados para el funcionamiento operacional de la entidad. En la parte administrativa se optimizaron los procesos y la dinámica de los mismos, eficiencia al reducir el tiempo en los registros de cada uno de los elementos que componen los procesos operacionales y financieros.
- ➢ Fiabilidad en los datos contables que proporciona el sistema respecto a créditos, amortización de los mismos y los intereses que generan. La liquidación de la nómina mejoró el ambiente labor al, con la liquidación que genera el sistema de manera segura y confiable.
- ➢ La entidad redujo considerablemente gastos en los cuales incurría al no contar con información relevante y confiable como ahora le proporciona el sistema de información contable diseñado para la entidad.
- ➢ Se realizó un análisis comparativo sobre los beneficios que genera, la implementación del sistema contable, frente a procesos manuales ejecutados anteriormente

en la entidad, que generaban un desgaste administrativo significativo.

#### <span id="page-23-0"></span>**2.1.2. A NIVEL NACIONAL**

**Zavaleta (2018),** en su tesis titulada "Implementación del software contable" presentada a la Universidad Privada del Norte el 2018, concluye:

- ➢ Se concluye mediante la realización de esta investigación que un software contable otorgará grandes beneficios en la gestión empresarial de toda organización, puesto que la implementación de esta herramienta proporcionará soluciones inmediatas, para la toma de decisiones de las áreas más importantes como son administración, finanzas y sobre todo para el área contable que podrá presentar unos estados financieros razonables y que muestren la situación financiera actual de la empresa.
- ➢ Esta investigación nos revela que la implementación del software contable ha reemplazado al uso tradicional del programa Excel debido a que este no se integra con la información de las otras áreas implicando retrasos e información desactualizada, lo que ocasiona una mala toma de decisiones. Ante la implementación de esta herramienta se simplifican los procesos y se integran con todas las áreas de la organización, lo cual genera una aplicación adecuada de los recursos y obtención oportuna de información sobre la situación económica y financiera de la empresa, mejorando la competitividad y productividad de toda empresa
- ➢ El software contable tiene como finalidad procesar de manera eficiente toda la información sobre las operaciones de la empresa que sucede de un periodo a otro, esta herramienta permite el registro con facilidad de

la información por parte de los usuarios, esto permite un ahorro en los recursos de la empresa, con lo cual contribuye a tomar soluciones inmediatas, brinda altos niveles de confiabilidad y esta herramienta a su vez se ajusta a las políticas que la organización requiere y a las gestiones tributarias de cada país.

- $\triangleright$  El software contable representa una herramienta de alto valor estratégico, porque permite a las empresas tomar las mejores estrategias en base a la calidad de la información procesada, desenvolviéndose de manera eficaz ante la competitividad, mejorando sus procesos y la relación tributaria ante las nuevas reglas o normas brindadas por las instituciones administradoras de la tributación de cada país.
- ➢ la implementación de un software contable, se debe considerar que la aplicación de esta herramienta responda a las exigencias de la empresa, y que sobre todo el personal involucrado deba estar capacitado para el buen uso de este sistema, ya que se puede tener el mejor software contable, pero si no se sabe manejar adecuadamente puede traer dificultades que se vean reflejados en el desempeño del personal y en la productividad.

**Aguirre Yataco, K. M., Del Valle Alvarez. M., & Matos Criollo, M.(2016)** en la tesis titulada "Implementacion de un sistema contable computarizado para una mejor toma de deciciones financieras, en la empresa Transportes Lulo S.A.C, Sito Villa El Salvador-Lima, año 2016". Presentada a la Universidad las Americas, Lima, Perú, concluyen que:

➢ Se determinó que en el area contable de la empresa, la informacion manual no es oportuna y confiable, lo que dificulta tomar deciciones, y gestionar el cumplimiento de las obligaciones tributarias .

- ➢ Se determinó que el sistema contable computarizado brinda resultados faborables, asi como informacion clara, de facil entendimiento, que ala postre conlleva a tener eficiencia en los planes y las operaciones de la empresa.
- ➢ Se determinó que para garantizar la implementacion del sistema contable computarizado se debe capacitar al personal del area contable y administrativo para el uso adecuado del software como tambien el soporte técnico.
- ➢ Se determinó que el rol del contador se centra en el estudio y analisis de los registros de las operaciones economicas diarias, para que la alta dirección tome deciciones, gracias al uso de la tecnología.

#### <span id="page-25-0"></span>**2.1.3. A NIVEL REGIONAL**

**Matos Godoy, M. E., & Ponce Meza, G. C. (2016)** en la tesis titulada "*Implementación del sistema concar para una gestión empresarial eficiente y eficaz en la empresa Full Gas S.A, Amarilis-Huánuco 2015".* Presentada a la Universidad Nacional Hermilio Valdizán, Huánuco, concluyen:

- ➢ Que el 69.45% de los colaboradores que han sido encuestado estaban a favor con la instalación del sistema concar en la empresa, en tanto que un 30.55 % manifestaron no estar de acuerdo. Determinando la influencia en la efectividad de las gestiones que realiza la empresa al implementarse el sistema concar.
- ➢ Que el 94.41% de los trabajadores encuestados estaban de acuerdo que el software concar agiliza el registro de compras y ventas; en tanto que un 77.09% manifestaron no estar de acuerdo. Determinando la influencia en la eficiencia y la eficacia en los registros de compras y ventas que tiene la implementación del sistema concar.

 $\triangleright$  Que el 97.22% de los trabajadores encuestados estaban de acuerdo que el software concar proporciona facilidades en la preparación de los estados financieros, en tanto que un 3.78% manifestaron no estar de acuerdo. Determinando la influencia en la eficiencia y la eficacia de los estados financieros que tiene la implementación del sistema concar.

**Cabia Urbano, A. M., Martel Clemente, Y., & Solórzano Chávez, E. R. (2018),** en su tesis titulada *"La implementación de un software de control de inventarios en las empresas comercializadoras de productos de consumo masivo en la ciudad de Huánuco".* Presentada a la Universidad Hermilio valdizán, Huánuco, Perú en el 2018, concluyen:

- ➢ La implementación de un software de control para inventarios, incide en la seguridad de las existencias en las empresas comercializadoras de productos de consumo masivo en la ciudad de Huánuco.
- ➢ La implementación de un software de control para inventarios, en las empresas con gran volumen y tamaño de inventarios, como son las empresas comercializadoras de productos de consumo masivo los resultados nos demuestran en un porcentaje muy significativo (90%) que el control de los pedidos de productos serían más oportunas y más confiables.
- ➢ Los resultados de la presente investigación, nos ha demostrado que la implementación de un software de control para inventarios sería más eficiente y eficaz en el control de las existencias en las empresas comercializadoras de productos de consumo masivo.

#### <span id="page-27-0"></span>**2.2. BASES TEÓRICAS**

#### <span id="page-27-1"></span>**2.2.1. SISTEMAS CONTABLES**

#### **2.2.1.1. Definición**

Según **Josar, C. (2002)** son métodos de registro o procedimientos en las que se anotan actividades económicas de las empresas con el objetivo de ayudar en el área gerencial a clasificar y analizar la información para la toma de decisiones dentro de la organización.

Según **Silva (2003)** son conjunto de elementos que registran la informacion economica, contable y finaciera con la finalidad de contribuir ala gerencia para determinar solusiones y estrategias en su competencia.

Según **Harrison (1991)** el sistema contable está constituido por un conjunto de principios y normas con la finalidad de inspeccionar y verificar las actividades económicas de la organización y de esta manera tener un control eficiente de sus recursos y mantener rentabilidad en el mercado. Este sistema incluye las cuentas clasificadas, los libros contables, los procedimientos y controles que sirven auditar los estados financieros de la empresa.

El sistema contable en su aplicación a toda organización, permite el control de los procesos contables y de conciliación, así como la garantía de una interoperabilidad entre los usuarios que administran el sistema; con ello, el impacto en los costos económicos se abate de manera considerable al contar con procesos uniformes asentados en un sistema de alta funcionalidad.

El sistema permite la simplificación administrativa de la gestión contable a través de la implantación de un desarrollo sólido, a partir de una metodología formal que considera las necesidades y que puede crecer modularmente.

26

#### **2.2.1.2. Funciones.**

Según **González (2016),** las principales funciones de un software contable son las siguientes:

- ➢ Acumular y distribuir información.
- ➢ Organizar los datos y guardarlos en la base de datos para poder disponer en caso lo amerite más adelante.
- ➢ Administrar las informaciones almacenadas y los recursos de cómputo.
- ➢ Proporcionar las herramientas necesarias para minimizar los recursos.

#### **2.2.1.3. Registro contable eficiente**

Son las anotaciones de comprobantes, facturas, recibos, Boucher que se hacen en los libros contables y que se registran de manera definitiva. Son libros donde se asientan y resumen las operaciones de la empresa con el fin de cumplir con las obligaciones que impone la ley. Los libros y registros contables básicamente contienen la historia detallada de la empresa y su finalidad es:

- ➢ Permite que la empresa tenga un eficiente control interno.
- ➢ Asegura y respalda los registros y las transacciones.
- ➢ Permite la supervisión y fiscalización a auditores externos, a la administración tributaria, bancos y más.
- ➢ Crear bases de datos estadísticos para realizar pronósticos
- ➢ Facilitar las evaluaciones de activos y pasivos.

El área contable es el centro de la organización, es allí donde se registran, clasifican y se interpretan las informaciones económicas y financieras para determinar una decisión sólida.

Los informes financieros describen el desempeño histórico de una empresa y proporcionan una base, junto con el análisis comercial y económico, para realizar proyecciones y pronósticos a futuro. Por lo tanto, deben cumplir los siguientes puntos:

- ➢ Utilizar un lenguaje común para toda la comunidad,
- ➢ Demostrar la lógica de las interrelaciones que existen entre los estados financieros,
- ➢ Introducir algunos de los principios fundamentales de finanzas
- ➢ Establecer la importancia de los flujos futuros de efectivo como la base para medir el valor presente y el valor futuro de una organización.

#### **2.2.1.4. Estados Financieros Electrónicos**

Para **Diaz (2012),** Los estados financieros son el conjunto de informes preparados bajo la responsabilidad de los administradores del negocio o empresa, con el fin de darles a conocer a los usuarios la situación financiera y los resultados operacionales del negocio en un período determinado. El objetivo principal de los estados financieros es comunicar a la alta dirección la situación económica y financiera de la entidad en un tiempo establecido y oportuno, sobre el estado de resultado, los cambios en el patrimonio y el estado de flujo de efectivo. De tal manera que sirven para:

- ➢ Toma de decisiones en casos de inversiones.
- ➢ Garantizar la rentabilidad, la solvencia, generación de fondos y capacidad de desarrollo empresarial.
- ➢ Evaluar la gestión gerencial.
- ➢ Analizar la solvencia y la liquidez de la empresa asi

como la capacidad para generar ingresos.

#### **Tipos de estados financieros:**

La unidad económica sea pública o privada, industrial o de préstamo de servicio, preparan informes financieros y económicos tales como el estado de situación financiera, estado de ganancias y pérdidas, estado de los flujos de efectivo y el estado de cambios en el patrimonio neto.

#### **2.2.1.5. Tipos de contabilidad aplicadas**

Según **Ostengo, C. (2007)** "*El software contable proporciona información útil para la toma de decisiones. Con base en las diferentes necesidades de información de los distintos segmentos de usuarios, la información que genera se clasifica en tres subsistemas tales como la información financiera, contable y tributaria".*

Los Software Contables van direccionados a los siguientes rubros:

- **a) Contabilidad Financiera**: Sistema de información orientado a proporcionar información a terceras personas relacionadas con la empresa, como accionistas, instituciones de crédito, Inversionistas, etc. a fin defacilitar sus decisiones. Así mismo permite tener un registro histórico y cuantificable de las actividades que realiza una empresa y de los eventos económicos que le afectan
- **b) Contabilidad Tributaria:** también conocida como la contabilidad fiscal es un subsistema estructurado para administrar las acciones tributarias y tiene como fin principal el establecimiento de las obligaciones fiscales de los contribuyentes así como cuantificar, con base en las normas vigentes, las cargas

tributarias.

**c) Contabilidad Administrativa**: Se llama así a una rama de la contaduría dedicada a la administración de las empresas y organizaciones. Su función es suplir a la conducción de las mismas de información contable que sirva para una mejor gestión y toma de decisiones.

# <span id="page-31-0"></span>**2.2.2. SOFTWARE CONTABLE FOXCONT \_ VARIABLE INDEPENDIENTE**

Según **Foxcont (2019)** es una herramienta integral que facilita el registro, la administración y la toma de decisiones en el área contable de las empresas privadas. Permite contar con información confiable, precisa y oportuna; su uso es extremadamente sencillo, con el que se logra un óptimo desempeño en el trabajo y prestaciones que cubren perfectamente las necesidades de cualquier empresa o estudios contables.

Existen variedad de programas de contabilidad dependiendo el tipo de empresa y la magnitud de sus operaciones económicas.

Estas son las buenas razones para confiar en foxcont:

- **a) Multiempresa:** en el sistema foxcont se podrá trabajar hasta 99 compañías en un solo software.
- **b) Multiusuario:** Podrá trabajar en redes con la misma licencia para otras PCs conectadas sin un límite de usuarios.
- **c) Doble Moneda:** Podrá ingresar sus registros contables en la moneda de origen, soles, dólares o cualquier otra moneda al tipo de cambio en que realiza la operación.
- **d) Informes Contables:** Podrá visualizar los informes contables con el modelo clásico y los nuevos formatos de la reforma tributaria, estando disponible varios formatos y a

selección del usuario en los Registros de Compras, Ventas, Caja y Bancos, Libro Diario, Libro Mayor, Hoja de Trabajo, Balance de Comprobación, Balance General, Estado de Ganancia, etc.

- **e) Informes Financieros:** En el informe se podrá observar la información de cuentas corrientes de los proveedores, clientes, estado de cuenta bancaria y otros establecidos por el usuario.
- **f) Créditos Y Cobranzas**: Podrá emitir los Registros de Compras y Ventas al Crédito, luego cancelar mediante Cobranzas en Caja Bancos.
- **g) Centro De Costos: P**odrá definir 2 tipos de Costeo.
- ➢ **Costeo Porcentaje:** En casos de contabilidad comercial, puede definir la cuenta 94 y 95 montos porcentuales y de acuerdo a ello, automáticamente serán generados los asientos de costos.
- ➢ **Costeo Total:** En casos de contabilidad de servicios, puede definir cualquier tipo de centro de costos. Debe seleccionar un centro de costos para asignar el importe total del gasto o comprobante.
- **h) Fácil Y Rápido:** Podrá ingresar los registros contables en un solo paso, sin necesidad de abrir otras ventanas para culminar el ingreso de datos.
- **i) Económico:** Podrá ahorrar en menos hojas sueltas legalizadas, ya que el sistema genera automáticamente asientos contables mensuales, por lo que se usan menos hojas sueltas para la impresión de los Registros y Libros contables y configurados todos en tamaño estándar A4.

#### **2.2.2.1. Características del software contable Foxcont.**

Para **González (2016),** Las características generales del software Foxcont son las siguientes:

#### **a) Flexibilidad**

El software foxcont se puede implementar y usar en empresas industriales, de construcción civil, entidades financieras y más; esto se debe a que está diseñado para diferentes tipos de negocios.

El sistema puede otorgar autonomía al usuario para que pueda adecuarlo de acuerdo a las necesidades de la organización, así como:

- ➢ Precisar los documentos corrientes o los más usados en la empresa.
- ➢ Edición del plan contable de acuerdo a la norma internacional contable.
- ➢ Probabilidad de cambio en los formatos para su posterior presentación de informe financiero

#### **b) Efectividad**

- ➢ Visualización de cuadros estadísticos.
- ➢ Rapidez de los datos procesados.
- ➢ Precisión de análisis de datos.

#### **c) Seguridad**

➢ Se utiliza contraseñas como claves de acceso.

➢ Definición de usuarios debido a la delegación de funciones.

➢ Reporte de las anomalías en los estados financieros y los balances.

#### **2.2.2.2. Información de calidad**

**a) Informe contable:** se denomina así a los reportes de las actividades económicas realizadas por la empresa durante un periodo.

**Josar, C. (2017),** son métodos de registro o procedimientos en las que se anotan actividades económicas de las empresas con el objetivo de ayudar en el área gerencial a clasificar y analizar la información para la toma de decisiones dentro de la entidad.

#### **Informe financiero**:

Según **Gerencie (2017),** el informe financiero se trata de las gestiones los flujos de dinero, así como las inversiones, financiación integradas por el balance de situación, la cuenta de pérdidas y ganancias, y la memoria anual (Estados Financieros). Se trata de información sobre la globalidad de la empresa, valorada en unidades monetarias, que se elabora y presenta de acuerdo con la legislación contable vigente.

#### **b) Informe tributario:**

La información tributaria proporcionada por un software contable permite generar diversos archivos para ser enviados a la SUNAT tales como programas de declaraciones telemáticas PDT plame, PDT DAOT compras –ventas, PDT renta anual y otros de similar característica.

#### <span id="page-34-0"></span>**2.2.3. DECISIONES FINANCIERAS – VARIABLE DEPENDIENTE**

#### **2.2.3.1. Definición.**

Las decisiones financieras son medidas que deben tomar los Directivos y funcionarios en relación con las inversiones, deudas, rentabilidad y riesgo de las empresas.

Según **Demestre (2006),** señala que las decisiones financieras en relación a las inversiones financiamiento, rentabilidad y riesgos es la elección más conveniente entre varias alternativas. Las decisiones de financiamiento se toman pensando cuando se tiene en mente un proyecto ya sea de mediano y de largo plazo a diferencia de las

decisiones de inversión, buscando opciones en los mercados financieros.

#### **2.2.3.2. Tipos de decisiones financieras**

#### **a) Decisiones de financiamiento**

**Lawrence (2003),** afirma que las decisiones de financiamiento son aquellos actos que se realizan para poder evaluar que segmentos del mercado es más confiable y propicio para poder financiar la actividad económica o el proyecto. Para poder cumplir los objetivos planteados es necesario tener en cuenta ciertas políticas económicas y habilidades diplomáticas.

Las decisiones de financiamiento tienen por objeto determinar la mejor mezcla de fuentes de financiación, teniendo en cuenta la estructura de inversiones de las empresas, la situación del mercado financiero y las políticas de estas entidades. Si es posible modificar el valor actual de una entidad variando su mezcla de financiamiento, entonces debe existir alguna estructura óptima que maximice dicho valor. Debe tenerse presente la estructura de inversiones porque ésta determina el riesgo institucional que a su vez, tiene fundamental importancia

En la disponibilidad y en el costo real de las distintas fuentes de fondos.

#### **b) Decisiones de Inversiones**

Según **Salcedo (2013)**, se refieren a la decisión de utilizar recursos y bienes para que la empresa pueda operar o realizar proyectos cuyos beneficios se concretarán en el futuro. Como los beneficios futuros no pueden conocerse con certeza, todo proyecto de inversión involucra necesariamente un riesgo y en consecuencia debe evaluarse en relación con el rendimiento y el riesgo
adicionales que, presumiblemente, se acumularán a los ya existentes, porque estos son los factores que afectan la valuación de mercado de la entidad. La decisión de invertir involucra la de modificarla, o sea, la de reubicar recursos cuando un activo deje de justificarse económicamente. Las decisiones de inversión determinan el monto final de los activos de la entidad, su composición y la calidad e intensidad del riesgo institucional. Además de seleccionar inversiones nuevas, una entidad debe manejar con eficiencia los activos que ya posee.

#### **c) Decisiones de rentabilidad**

**Arranz & Acinas (2011),** señalan que la rentabilidad empresarial es la capacidad de generar suficiente utilidad o beneficio económico, por parte de las empresas, medido por la relación entre la utilidad o beneficio y la inversión o los recursos que se utilizaron para obtenerlo.

#### **2.2.3.3. Etapas en la toma de Decisiones**

**Laudon & Laudon (2004),** En su libro titulado Sistemas de Información Gerencial, detalla cuatro etapas para la toma de decisiones.

➢ **Inteligencia:** significa identificar y reconocer los problemas que suceden en la entidad, de la misma manera indica el lugar, la razón, y la frecuencia con la que ocurre.

Esta información es válida para los ejecutivos de la alta gerencia para que puedan saber dónde y cuando surgen los problemas.

➢ **Diseño:** es la etapa donde el individuo percibe y crea alternativas para solucionar el problema, es decir se hacen diseños y planes para salir de la situación problemática. Esta fase requiere tener personal con métodos estratégicos y con experiencia en asuntos gerenciales.

- ➢ **Selección:** en esta etapa de decisiones el ejecutivo elige uno de los diseños que podrían solucionar el problema, para eso es necesario hacer uso de diversos modelos de análisis para hacer un breve calculo y analizar el resultado y la consecuencia de la decisión tomada.
- ➢ **Implantación:** es la etapa final en la toma de decisiones, aquí el ejecutivo, la junta de directores o el gerente pueden dar uso al sistema de información que pueda emitir los reportes constantes sobre el avance y el progreso de la solución específica. Así mismo el sistema informa las barreras que surgen y sugerirá alternativas para mejorar esas dificultades.

## **2.3. DEFINICIONES CONCEPTUALES**

#### **Decisiones de financiamiento**

Las decisiones de financiamiento son aquellas que se toman cuando se tienen planes de realizar un estudio sobre los mercados eficientes, para así decidir cuál de todas las opciones es la más conveniente, eligiéndose la que más se adapte a las necesidades y expectativas que se tengan; para que se cumplan los propósitos del proyecto que se tiene y así dar financiación a la empresa. Gestión (2018).

#### **Rentabilidad**

La rentabilidad hace referencia a la capacidad que tiene la empresa para generar ganancias, es decir cuando la utilidad es mayor al gasto se considera rentable el proyecto o inversión. Economipedia. (2019).

#### **Inversión**

Las inversiones son colocaciones de capital en ciertas actividades que pueden ser comerciales o civiles, con la finalidad de alcanzar un rendimiento económico y buscar con esto, obtener ganancias mayores a largo plazo. La inversión será satisfactoria si se cumplen los siguientes elementos: rentabilidad, tiempo y riesgo. Concepto (2018).

#### **Estados financieros**

También conocido como estados contables. Son informes o documentos que nos permiten conocer la estructura, la situación financiera y económica de una empresa, así como los recursos que tiene para seguir operando, los resultados de ganancias o pérdidas, el flujo del efectivo y entre otros temas económicos .En los estados financieros se plasman las actividades económicas que se realizan en la empresa durante un determinado período. Las cuentas anuales permiten a los inversores sopesar si la empresa tiene una estructura solvente y, analizar si es rentable invertir en ella. Economipedia (2019).

#### **Foxcont**

El software contable Foxcont ha sido diseñado para administrar los registros económicos de las empresas privadas,de tal manera que contara con información segura, que genere confianza, sea precisa y oportuna y de esta manera cumplir los objetivos en los plazos establecidos. El programa Permite obtener estados financieros, reportes por centros de costo, presupuesto, ratios, gráficos, información analítica operativa y tributaria, reportes de cuentas por cobrar y pagar, conciliación bancaria, libros oficiales SUNAT en forma física y electrónica. Emite los estados financieros en soles y dólares ajustados por diferencia de cambio. Perucontable (2019).

#### **Información contable**

La Contabilidad es una parte del sistema de información de un ente, que proporciona datos para facilitar la toma de decisiones. La información que se procesa por el sistema contable se refiere al patrimonio de una empresa en un momento dado y a su evolución en el tiempo. La información no solo sirve a los integrantes de la empresa sino a terceros que interactúan con la empresa. La contabilidad utiliza para procesar los datos, una técnica, un conjunto de reglas que tienen como fin el registro

de las operaciones que se producen en la empresa. Actualidad (2017).

#### **Implementación**

Es la etapa del proceso de planificación que se realiza una vez aprobado el plan. Es decir consiste en poner en funcionamiento a los responsables para que se realicen las acciones (actividades y operaciones), destinadas a cumplir las metas previstas en el plan. Así mismo se ponen en marcha las políticas, medidas, programas y proyectos contenidos en el plan, como por ejemplo la concurrencia de los sistemas administrativos de contabilidad, presupuesto, abastecimiento (logística) y control. Definición (2013).

#### **Sistema contable computarizado**

El Sistema de Contabilidad Computarizada son herramientas que consisten en la aplicación de procedimientos tecnológicos de la computación para registrar información económica contable desde un punto de vista automatizado. Gestiopolis (2020).

#### **Software**

Software es un término informático que hace referencia a un programa o conjunto de programas de cómputo, así como datos, procedimientos y pautas que permiten realizar distintas tareas en un sistema informático así mismo abarca todo aquello que es intangible en un sistema computacional. Informática (2019).

### **2.4. SISTEMA DE HIPÓTESIS**

#### **2.4.1. HIPÓTESIS GENERAL**

**Hi:** la implementación del software contable Foxcont influyen significativamente en las decisiones financieras de la Corporación Cordillera Negra S.R.L. Huánuco, 2019.

### **2.4.2. HIPÓTESIS ESPECÍFICA**

**Hi1:** Los tipos de información contable influyen significativamente en las decisiones financieras de la Corporación Cordillera Negra S.R.L. Huánuco, 2019.

**Hi2:** Las características del software contable Foxcont influyen significativamente en las decisiones financieras de la Corporación Cordillera Negra S.R.L. Huánuco, 2019.

**Hi3:** El sistema contable computarizado influye significativamente en las decisiones financieras de la Corporación Cordillera Negra S.R.L. Huánuco, 2019.

## **2.5. VARIABLES**

## **2.5.1. VARIABLE INDEPENDIENTE**

Software contable foxcont

## **2.5.2. VARIABLE DEPENDIENTE**

Decisiones financieras

# **2.6. OPERACIONALIZACIÓN DE VARIABLES**

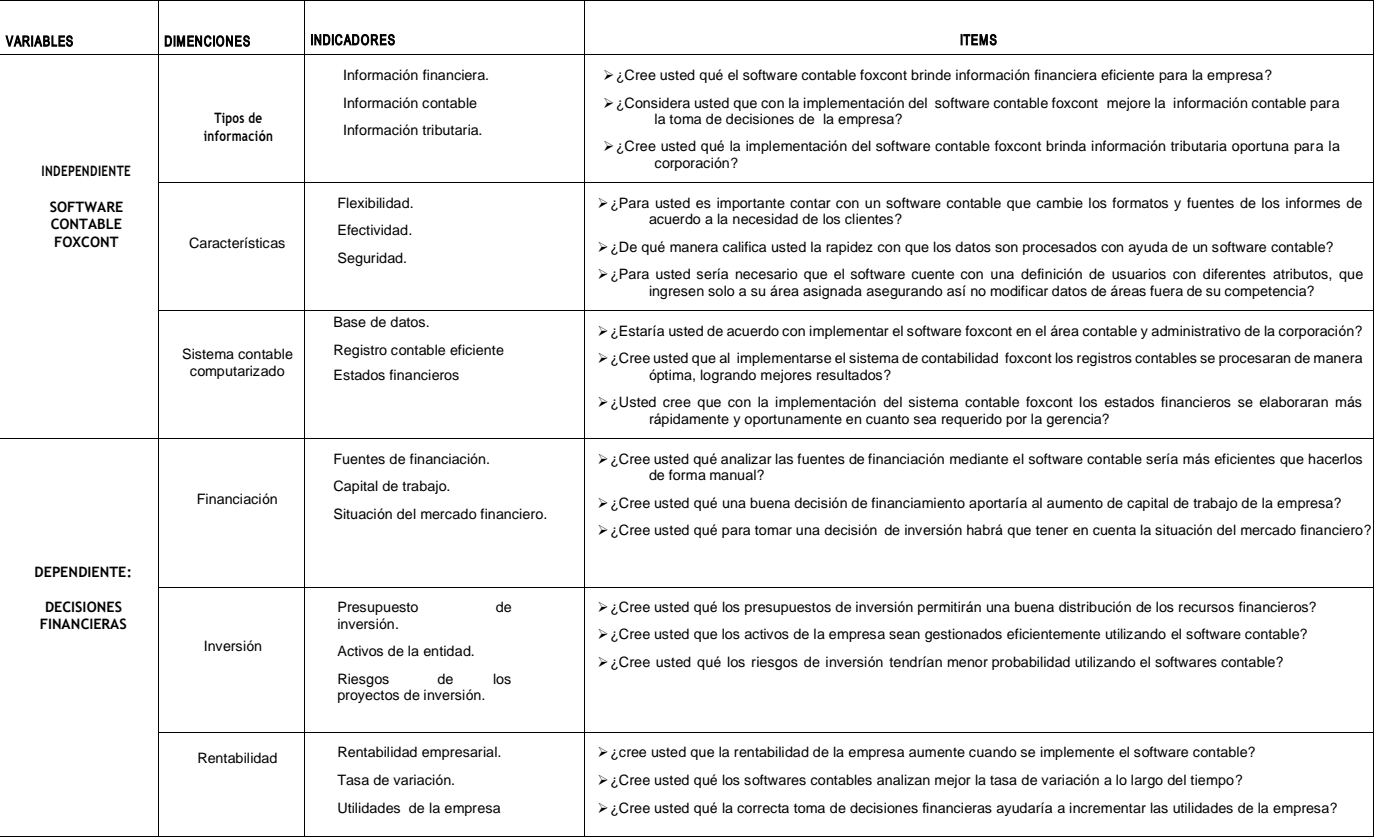

# **CAPÍTULO III**

# **METODOLOGÍA DE LA INVESTIGACIÓN**

## **3.1. TIPO DE INVESTIGACIÓN**

La investigación es de tipo aplicada, porque se pretende dar solución al problema que afecta a la corporación Cordillera Negra S.R.L.

Según **Hernández, R., Fernández, C., & Baptista, P. (2015**) la investigación aplicada tiene por objetivo resolver un problema determinado haciendo uso de conocimientos para su aplicación.

#### **3.1.1. ENFOQUE**

El enfoque a la cual pertenece la tesis es cuantitativo, porque se hizo uso de herramientas informáticos y estadísticos para obtener los resultados.

**Hernández, R., Fernández, C., & Baptista, P. (2015)** Sostiene lo siguiente: "El enfoque cuantitativo utiliza la recolección y análisis de datos para responder preguntas de investigación y comprobar hipótesis establecidas previamente y confía en la medición numérica, el conteo y frecuentemente en el uso de la estadística para establecer con exactitud patrones de comportamiento en una población".

## **3.1.2. NIVEL DE INVESTIGACIÓN.**

En vista de que el tema a investigar se trata de la implementación de un software contable foxcont, el nivel de la investigación es descriptivo. Este tipo de investigación tiene como objeto describir situaciones, contextos, eventos en un momento específico, es decir se pretende recopilar información de las variables a estudiar. **Hernández, R., Fernández, C., & Baptista, P. (2015).**

## **3.1.3. DISEÑO**

El diseño de una investigación se divide en dos partes no experimental y experimental.

El diseño no experimental nos permite medir u observar los aspectos relevantes que se presentan durante la investigación y se divide de acuerdo al factor tiempo, estas son de tipo transversal o longitudinal. En el primer tipo la observación y el registro de datos se realizan en un momento único además permite encontrar una relación existente entre las variables; mientras que en la segunda se realiza varias veces en el tiempo.

Para la implementación del sistema contable foxcont hemos considerado el diseño no experimental, ya que se recolectaran datos en un momento único en el tiempo. Porque las variables no son controladas ni manipuladas. Lo que se hace en una investigación no experimental es observar los hechos o fenómenos tal y como ocurren en su ambiente natural para obtener datos directos y estudiarlos posteriormente. **Hernández, R., Fernández, C., & Baptista, P. (2015).**

#### **3.2. POBLACIÓN Y MUESTRA**

#### **3.2.1. POBLACIÓN**

Para **Hernandez , R.,Fernandez,C., & Baptista,P. (2015)**"La población se define como la totalidad del fenómeno a estudiar donde las unidades de población poseen una característica común la cual se estudia y da origen a los datos de la investigación".

La población de la presente tesis, serán los integrantes de la corporación Cordillera Negra S.R.L. Siendo un total de 26, tal como se muestra en el siguiente cuadro.

42

# **Cuadro Nº 1**

# **(Personal de la Corporación Cordillera Negra**

# **S.R.L.)**

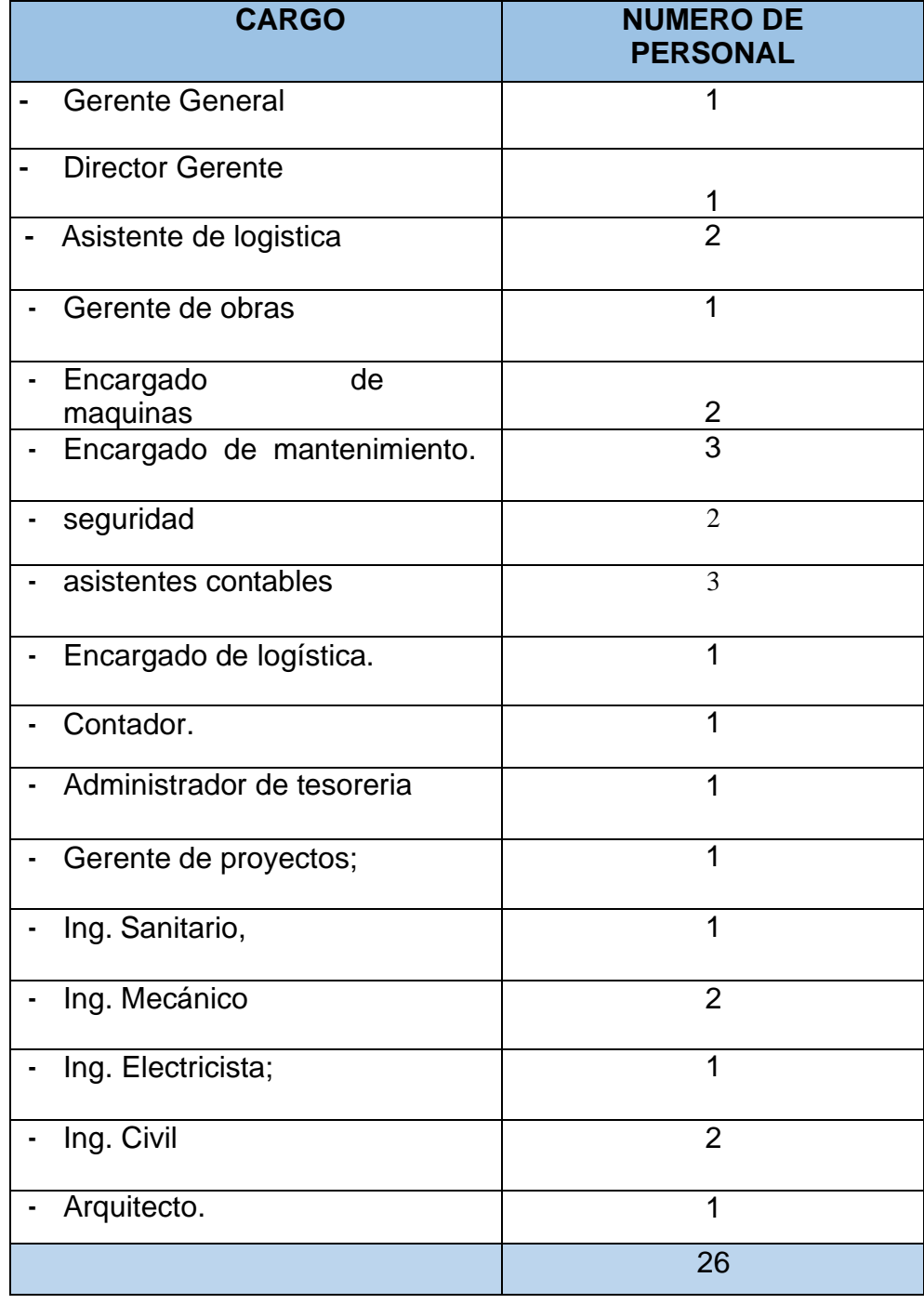

Fuente: planilla de trabajadores.

Elaboración propia

N=26

### **3.2.2. MUESTRA**

Para **Hernández, R., Fernández, C., & Baptista, P. (2015).** Es una porción o una parte de la población de interés sobre el cual se recolectaran los datos y la información para estudiar el fenómeno estadístico.

La muestra de la presenta investigación estará constituida por los 16 trabajadores de la Corporación Cordillera Negra S.R.L. se tomará a toda la población debido a que es una muestra no probabilística así mismo no se hará uso de ninguna fórmula.

La muestra es no probabilística ya que será hallada de manera aleatoria, tal como se muestra en el siguiente cuadro:

#### **Cuadro Nº 2**

#### **(Personal de la Corporación Cordillera Negra**

#### **S.R.L.)**

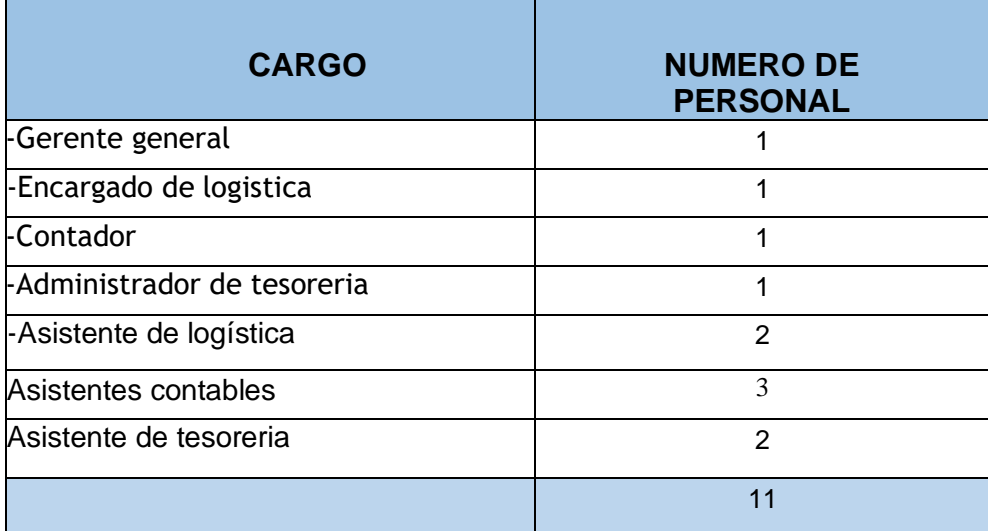

Fuente: Planilla de trabajadores. Elaboración propia.

## **3.3. TÉCNICAS E INSTRUMENTOS DE RECOLECCIÓN DE DATOS**

#### **a) Técnica:**

**La encuesta:** es la técnica que se utilizó en el presente estudio, el

cual permitió recolectar datos de los mismos trabajadores de la Corporación Cordillera Negra S.R.L, sobre las variables de investigación.

#### **b) Instrumento:**

**El cuestionario:** Es el instrumento viable que se usó para el trabajo de investigación, y que nos permitió recoger información de los trabajadores de la corporación cordillera negra S.R.L.

# **3.4. TÉCNICAS PARA EL PROCESAMIENTO Y ANÁLISIS DE LA INFORMACIÓN**

Se utilizó el Excel para generar los cuadros y gráficos, Word para la presentación digital y Power Point para la presentación virtual de la presente investigación.

Se tabuló y organizó los datos, así mismo se elaboró los cuadros de distribución de frecuencias y los gráficos estadísticos correspondientes.

Se hizo uso del programa SPSS para obtener la correlación de las variables, también para generar las tablas e imágenes de las preguntas formuladas

# **CAPITULO IV**

# **RESULTADOS**

## **4.1. PROCESAMIENTO DE DATOS**

#### **Tabla Nº 1**

**1. ¿cree usted qué el software contable Foxcont brinde información financiera eficiente para la empresa?**

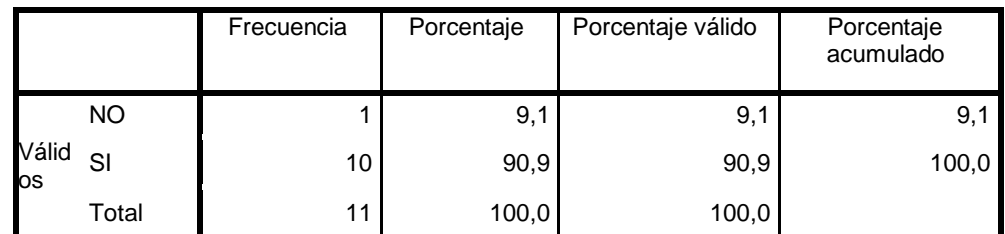

Fuente: encuesta 2020.

Elaboración: propia del investigador.

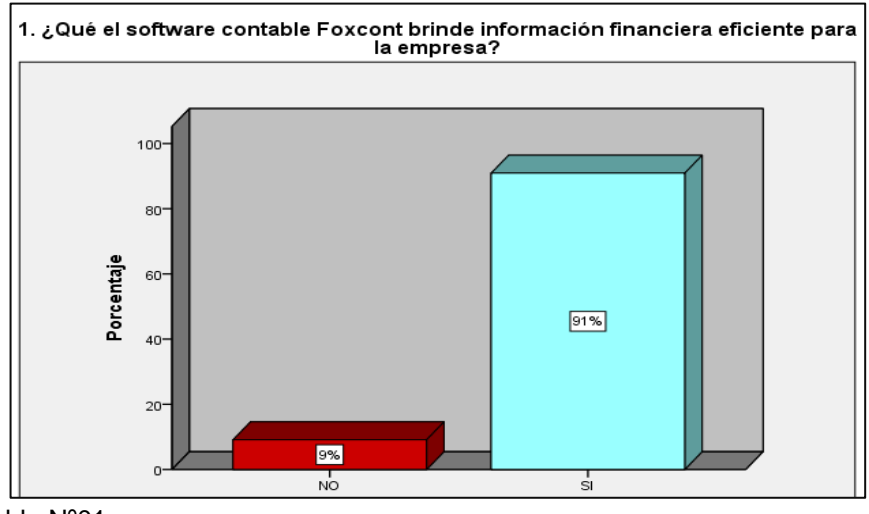

Fuente: tabla Nº01 Elaboración: propia del investigador.

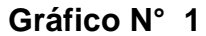

#### **Interpretación**

En la Imagen Nº 01 se puede visualizar que el 91% de las personas encuestadas creen que el software contable foxcont si brinda información eficiente para la empresa y el 9% cree que el software contable foxcont no brinda la información suficiente para la toma de decisiones de la empresa. Con este resultado se puede decir que el software contable foxcont es importantes dentro de la empresa ya que ayudaría a gestionar decisiones correctas por ende obtener una mejor rentabilidad a final de cada periodo.

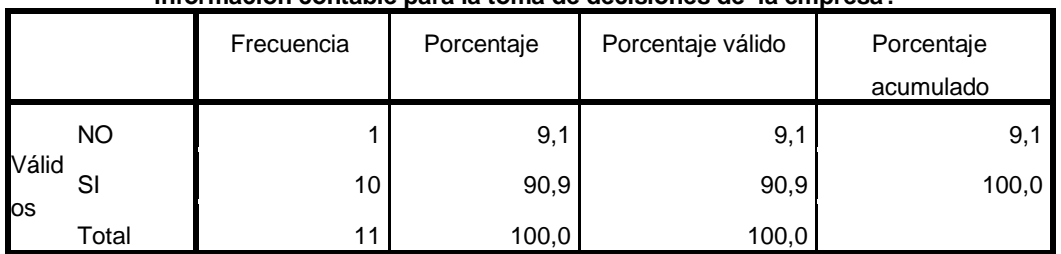

#### **2. ¿Considera usted qué con la implementación del software contable foxcont mejore la información contable para la toma de decisiones de la empresa?**

Fuente: encuesta 2020

Elaboración: propia del investigador

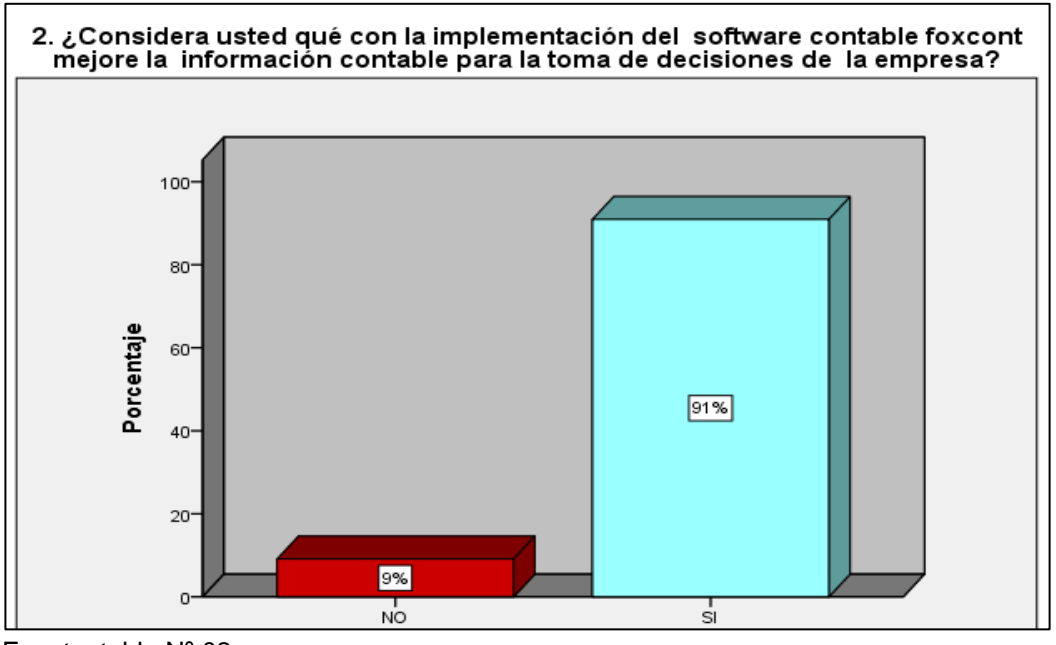

Fuente: tabla Nº 02 Elaboración: propia del investigador

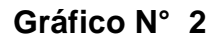

## **Interpretación**

En la imagen Nº 02 se puede visualizar que 96% de los trabajadores encuestadas de la Corporación Cordillera Negra S.R.L creen que la implementación del sistema contable foxcont mejora la información contable en la toma de decisiones y el 4% creen que no ayuda mejorar la información contable para una correcta gestión en las decisiones. Con este resultado se deduce que la empresa mejoraría el análisis de la información contable implementando el software contable foxcont, ya que esto ayudaría a tomar decisiones correctas y así cumplir con los objetivos propuestos.

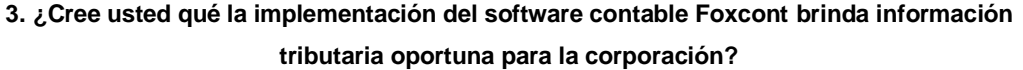

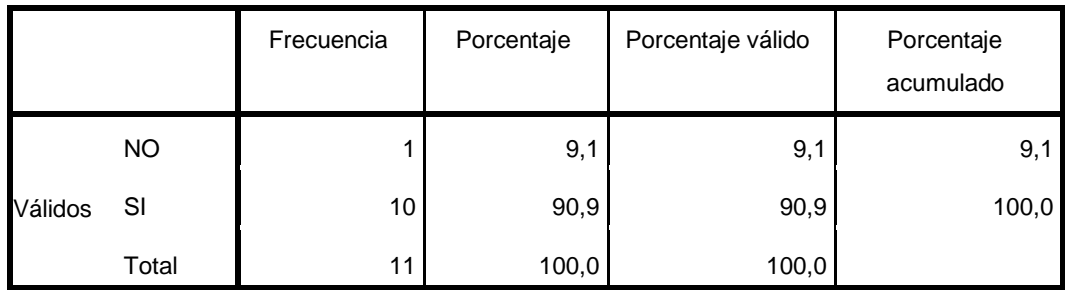

Fuente: encuesta 2020

Elaboración: propia del investigador

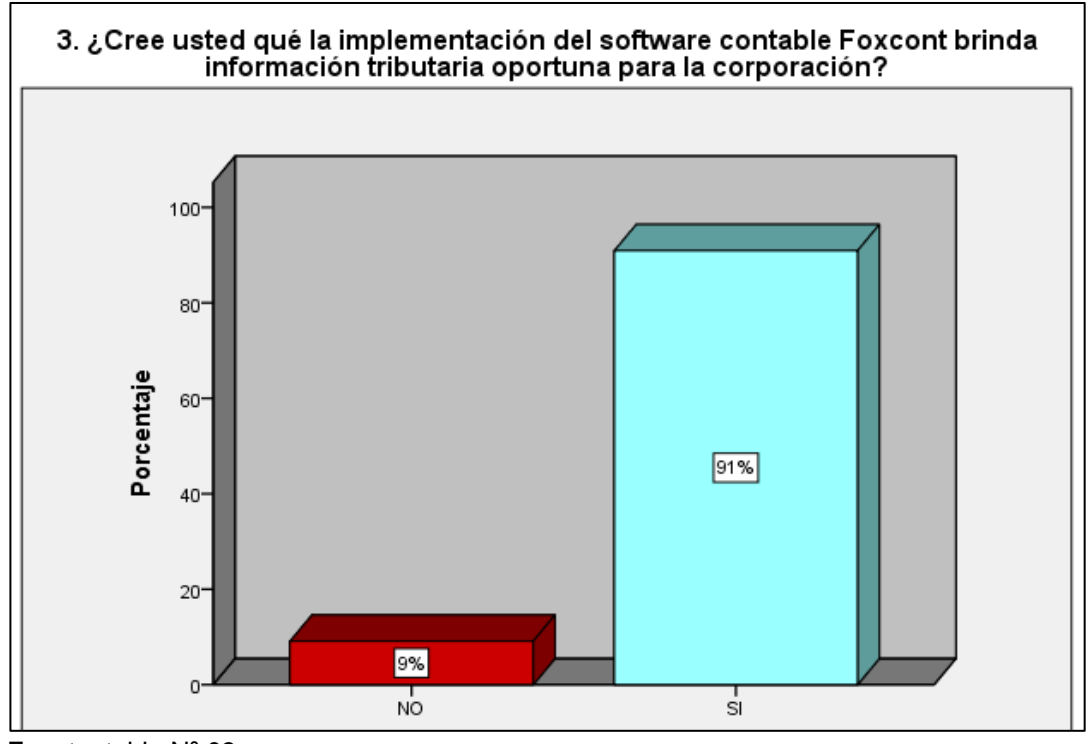

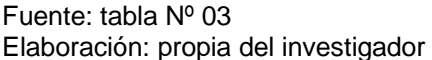

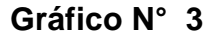

#### **Interpretación**

En la imagen Nº 06 se puede visualizar que el 91% de las personas encuestadas creen que implementar el software contable foxcont si brindara información oportuna para la corporación y el 9% cree que para obtener información tributaria no es necesario la implementación del sistema foxcont. Con este resultado se deduce que la empresa debe implementar el software contable para mantenerse informado de las obligaciones tributarias, evitar pagos innecesarios y morosos.

**4. ¿Para usted es importante contar con un software contable que cambie los formatos y fuentes de los informes de acuerdo a la necesidad de los clientes?**

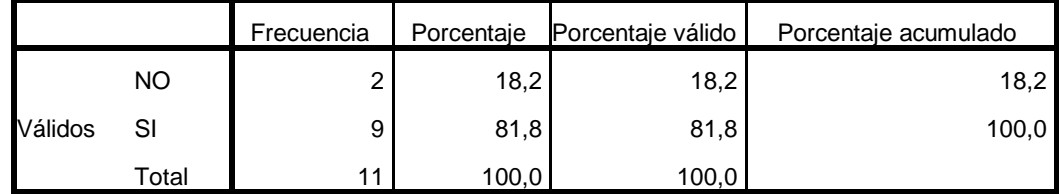

Fuente: encuesta 2020

Elaboración: propia del investigador

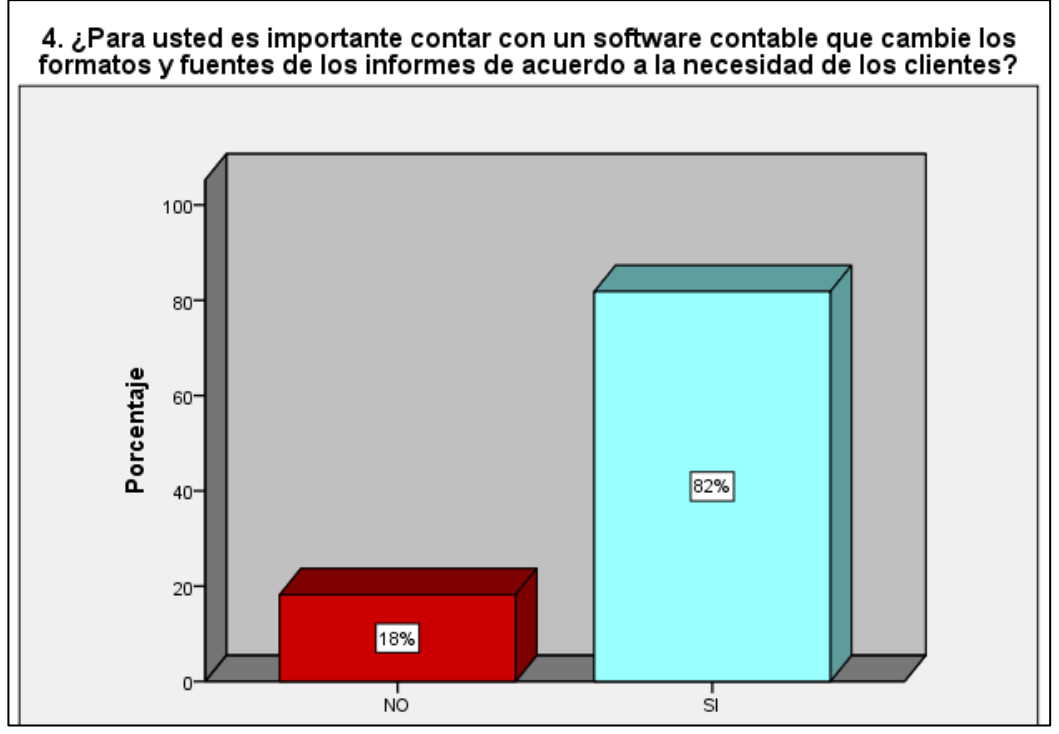

Fuente: tabla Nº 04 Elaboración: propia del investigador

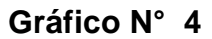

## **Interpretación**

En la imagen Nº 04 se puede visualizar que el 88% de las personas encuestadas afirman que si es necesario contar con un software contable que cambie formatos y fuentes de los informes de acorde a la necesidad de los clientes ya que esto ayuda a mejorar su participación en el mercado y el 12% cree que no es necesario hacer modificaciones. Con este resultado se deduce que es importante contar con un software contable que cambie los formatos y fuentes de informe de acorde a la necesidad de cada cliente y de esa manera brindar un servicio más eficiente para así mejorar su participación en el mercado.

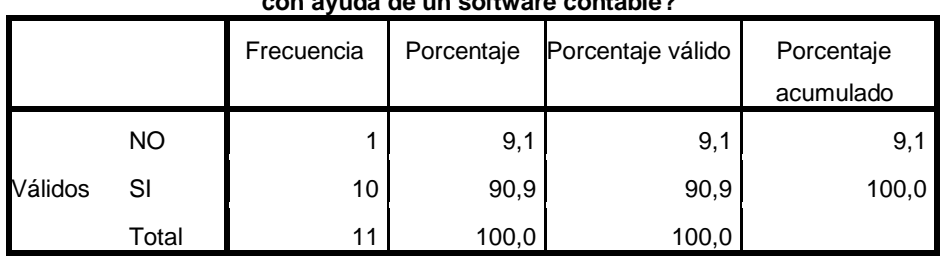

#### **5. ¿De qué manera califica usted la rapidez con que los datos son procesados con ayuda de un software contable?**

Fuente: encuesta 2020 Elaboración: propia del investigador

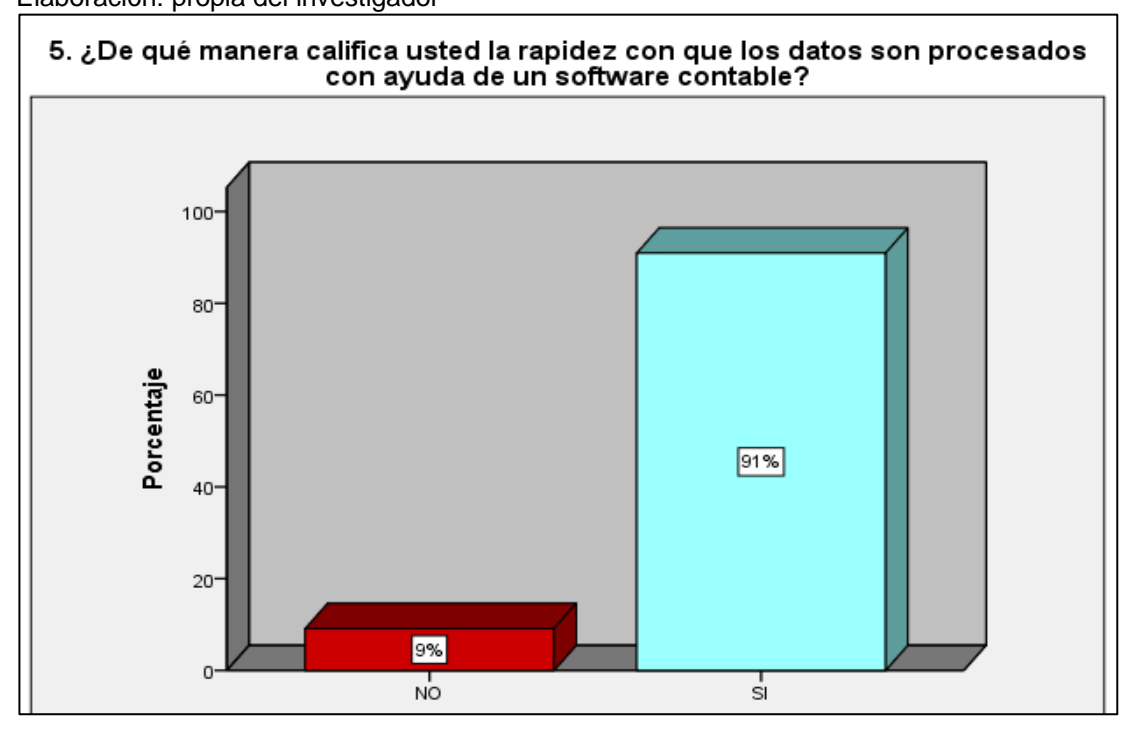

Fuente: tabla Nº 05 Elaboración: propia del investigador

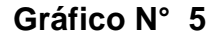

#### **Interpretación**

En la imagen Nº 05 se puede visualizar que el 96% de las personas encuestadas califican de manera suficiente la rapidez con que los datos son procesados con ayuda de un software contable, y el 4% cree que es insuficiente el procesamiento de la información con ayuda de un sistema contable electrónico. Con esta conclusión se deduce que es importante contar con un software contable para procesar las actividades de la Corporación Cordillera Negra S.R.L y tomar medidas gerenciales eficientes.

**6. ¿Para usted sería Necesario que el software cuente con una definición de usuarios con diferentes atributos, que ingresen solo a su área asignada asegurando así no modificar datos de áreas fuera de su competencia?**

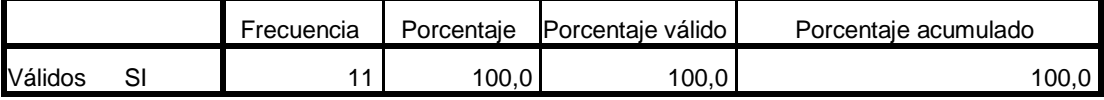

Fuente: encuesta 2020

Elaboración: propia del investigador

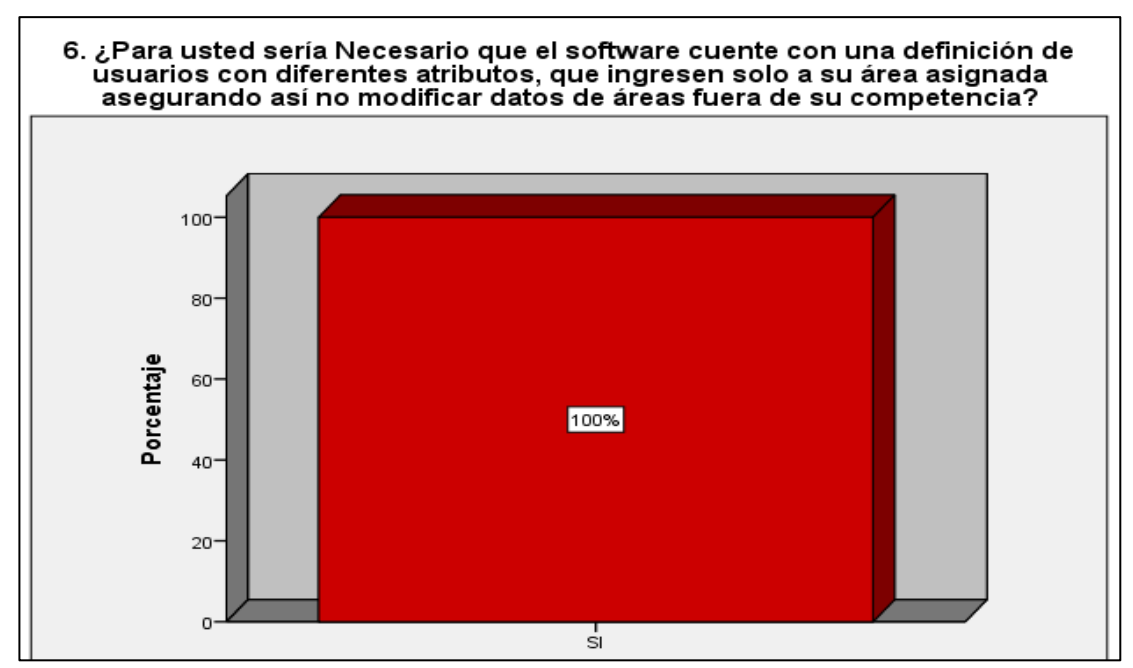

Fuente: tabla Nº 06 Elaboración: propia del investigador

**Gráfico N° 6**

#### **Interpretación**

En la imagen Nº 06 se puede visualizar que el 100% de las personas encuestadas afirman que si es necesario que el software cuente con una definición de usuarios con diferentes atributos, para que ingresen solo a su área asignada asegurando así no modificar datos de áreas fuera de su competencia. Con este resultado se deduce que la empresa debe implementar el sistema foxcont y asignar por áreas los atributos de cada usuario para tener mayor seguridad de y de esa manera brindar un servicio más responsable.

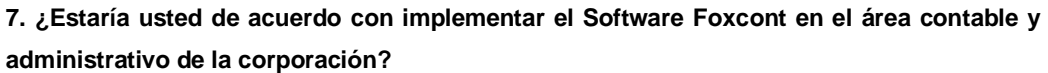

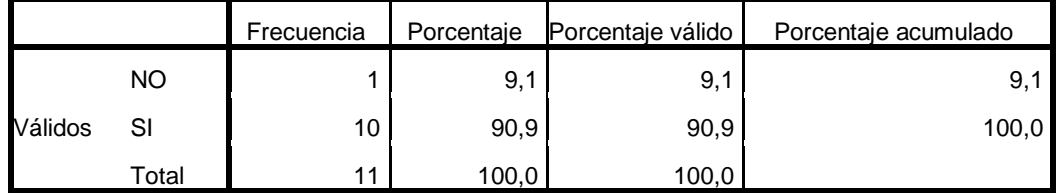

Fuente: encuesta 2020 Elaboración: propia del investigador

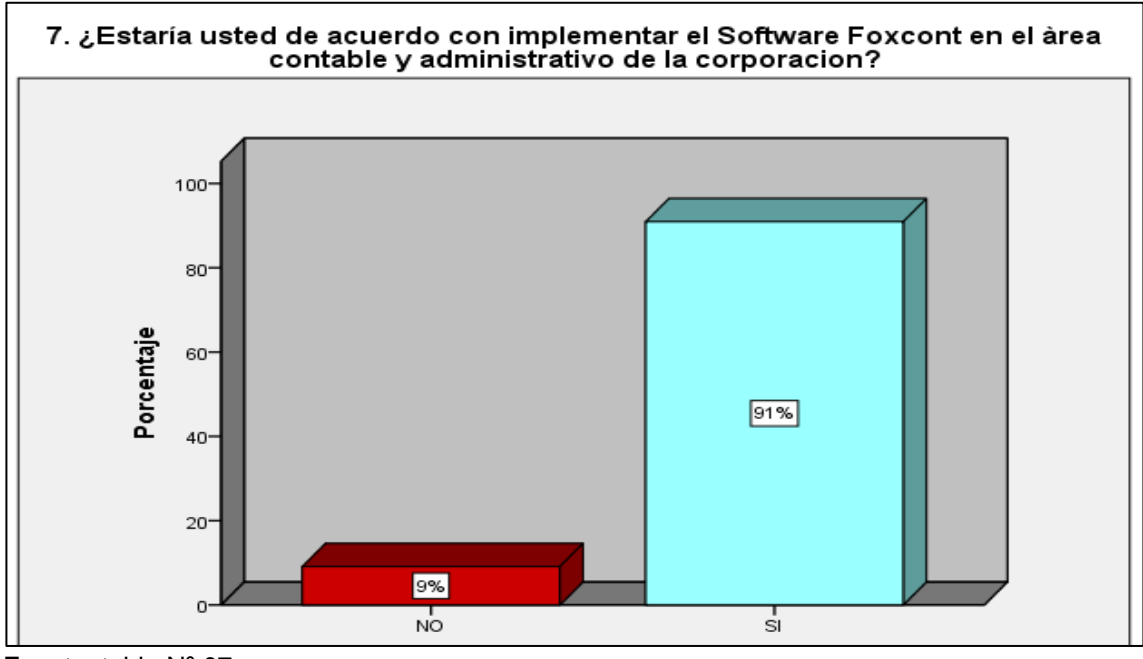

Fuente: tabla Nº 07 Elaboración: propia del investigador

**Gráfico N° 7**

## **Interpretación**

En la imagen Nº 07 se puede visualizar que el 96% de las personas encuestadas afirman que si están de acuerdo con la implementación del sistema contable foxcont en el ár ea administrativo y contable de la empresa y el 4% cree que no es necesario implementarla.

La mayoría está de acuerdo con el uso del sistema foxcont debido a sus características y ventajas, cabe resaltar que les ayudarían a realizar sus trabajos con menos esfuerzo, y en el menor tiempo, que podrían ocuparlos en otras labores.

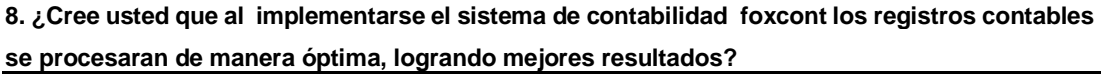

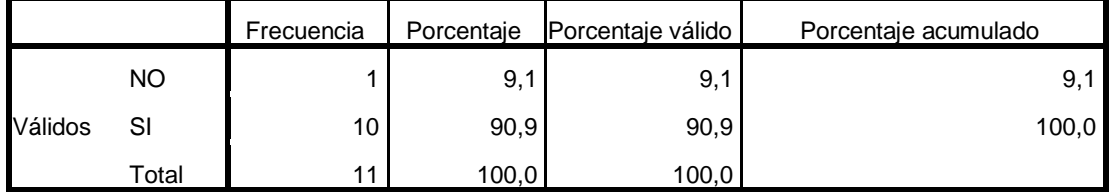

Fuente: encuesta 2020

Elaboración: propia del investigador

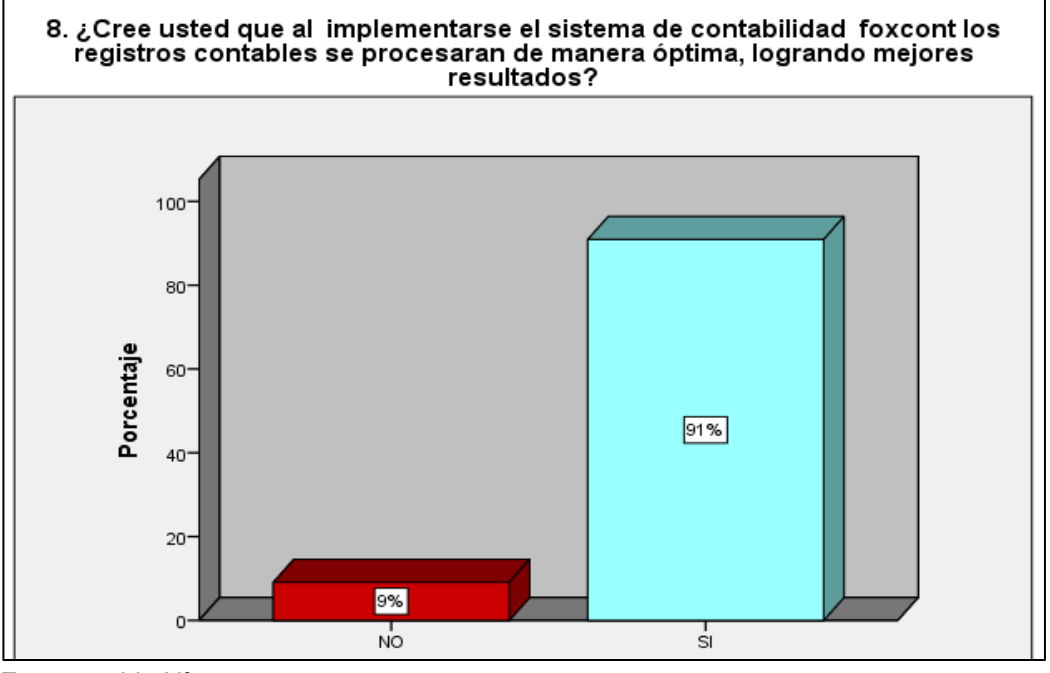

Fuente: tabla Nº 08 Elaboración: propia del investigador

**Gráfico N° 8**

## **Interpretación**

En la imagen Nº 08 se puede visualizar que el 88% de las personas encuestadas creen que los registros contables se procesaran de manera óptima y con mejores resultados y el 12% cree que el sistema foxcont no procesara óptimamente los registros contables.

Según los resultados la mayoría cree que el software foxcont mejorara la información contable de manera eficiente para que se tomen decisiones y diluir anomalías que pudieran suscitar.

## **9. ¿Usted cree que con la implementación del sistema contable foxcont los estados financieros se elaboraran más rápidamente y oportunamente en cuanto sea requerido por la gerencia?**

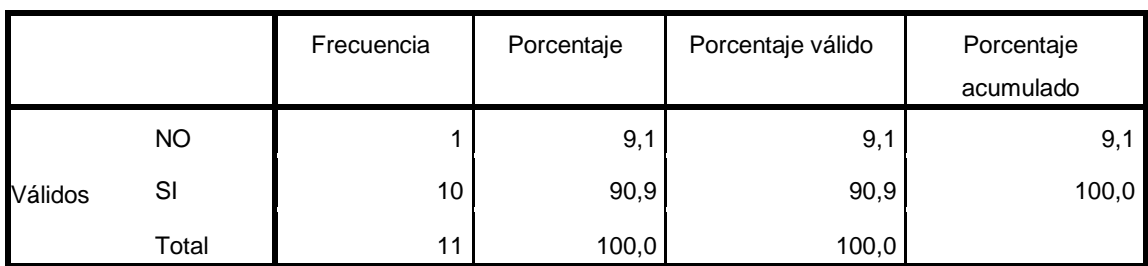

Fuente: encuesta 2020

Elaboración: propia del investigador

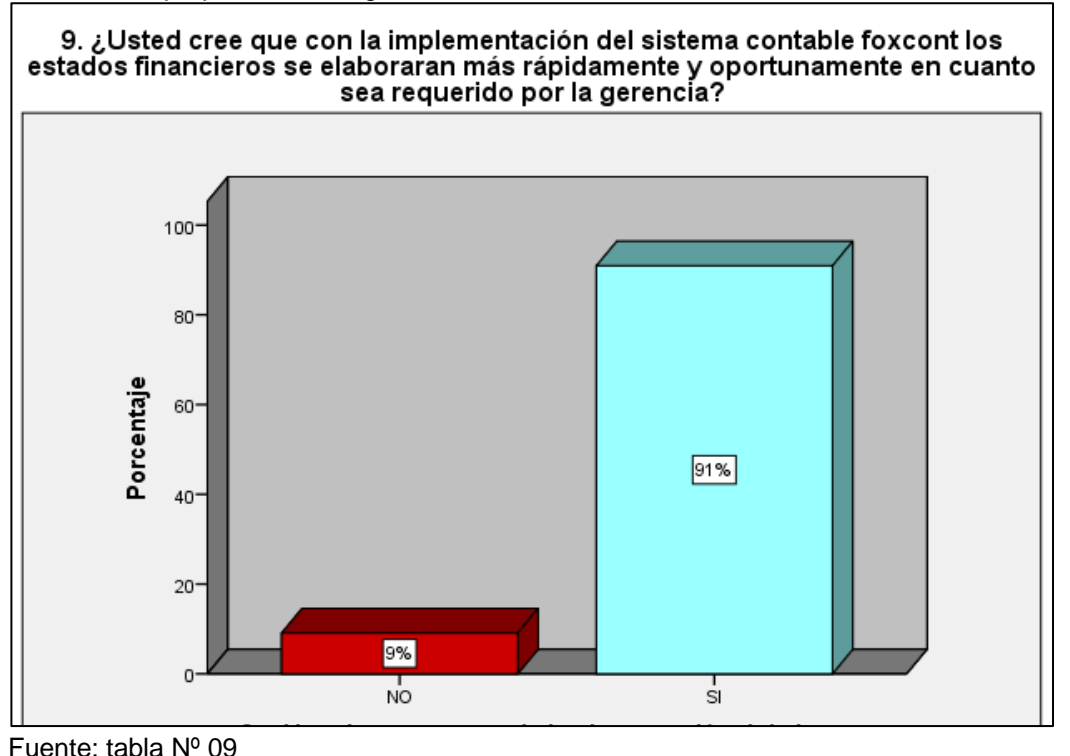

Elaboración: propia del investigador

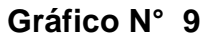

#### **Interpretación**

En la Imagen Nº09 se puede visualizar que el 96% de las personas encuestadas creen que con la implementación del software contable foxcont la elaboración de estados financieros se generarían de manera más rápida y cuando sea requerida por la alta dirección mientras el 4% niega la eficiente elaboración de los estados financieros a través del sistema foxcont. Con este resultado se deduce que la empresa debe implementar el software foxcont para tener al alcance los estados financieros de manera oportuna.

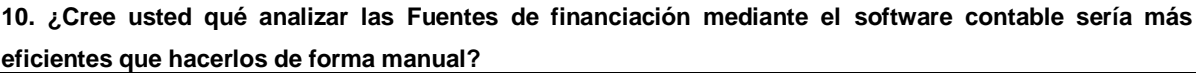

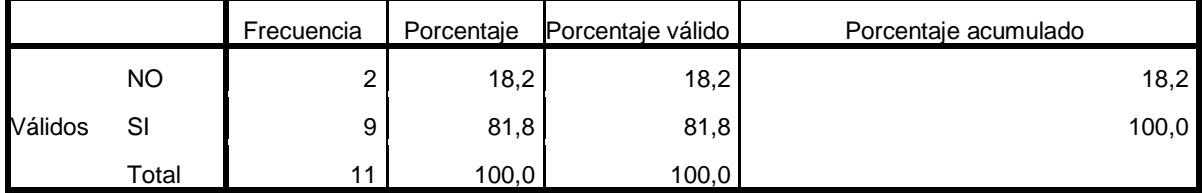

Fuente: encuesta 2020

Elaboración: propia del investigador

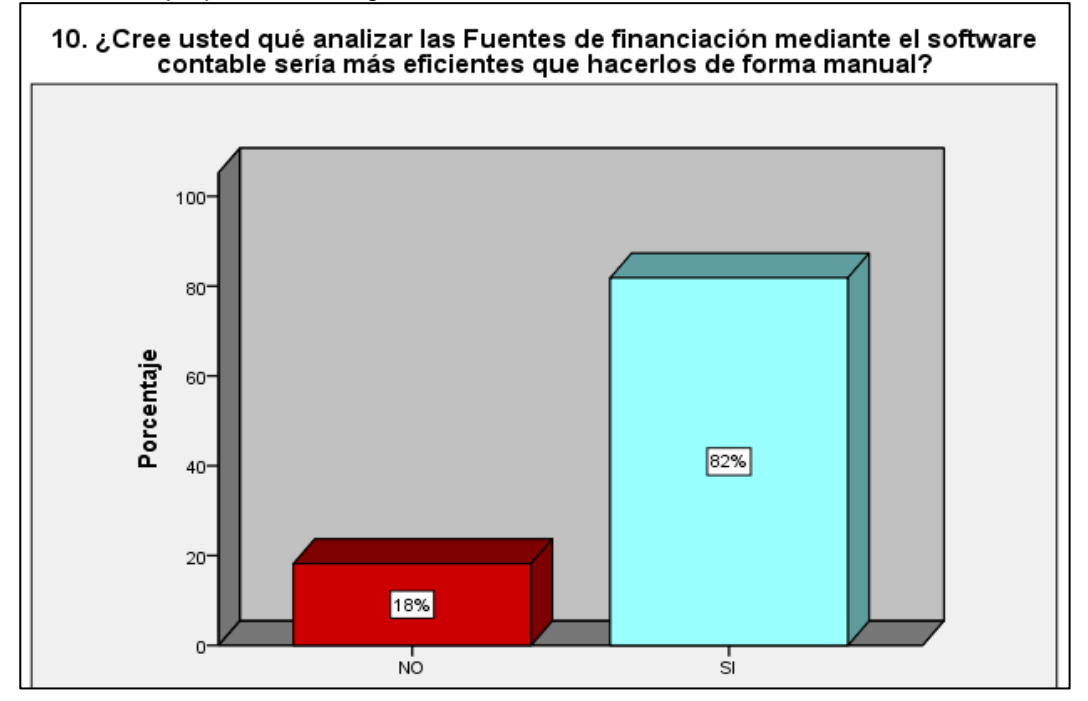

Fuente: tabla Nº 10 Elaboración: propia del investigador

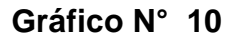

## **Interpretación**

En la imagen Nº 10 se puede observar que el 82% de las personas encuestadas afirman que analizar las Fuentes de financiación mediante el software contable sería más eficiente que hacerlos de manera manual y el 18% niega que el análisis mediante un software haya buenos resultados.

Con esta conclusión la mayoría deduce que es importante contar con un software contable para el análisis económico y financiero de la empresa.

## **11. Cree usted ¿qué una buena decisión de financiamiento aportaría al aumento de capital de trabajo de la empresa?**

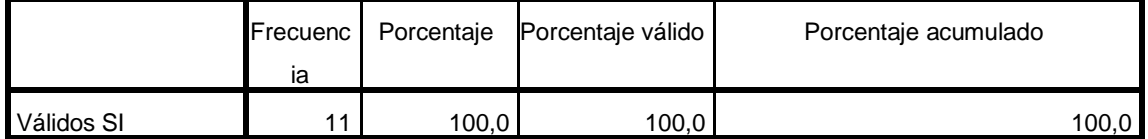

Fuente: encuesta 2020

Elaboración: propia del investigador

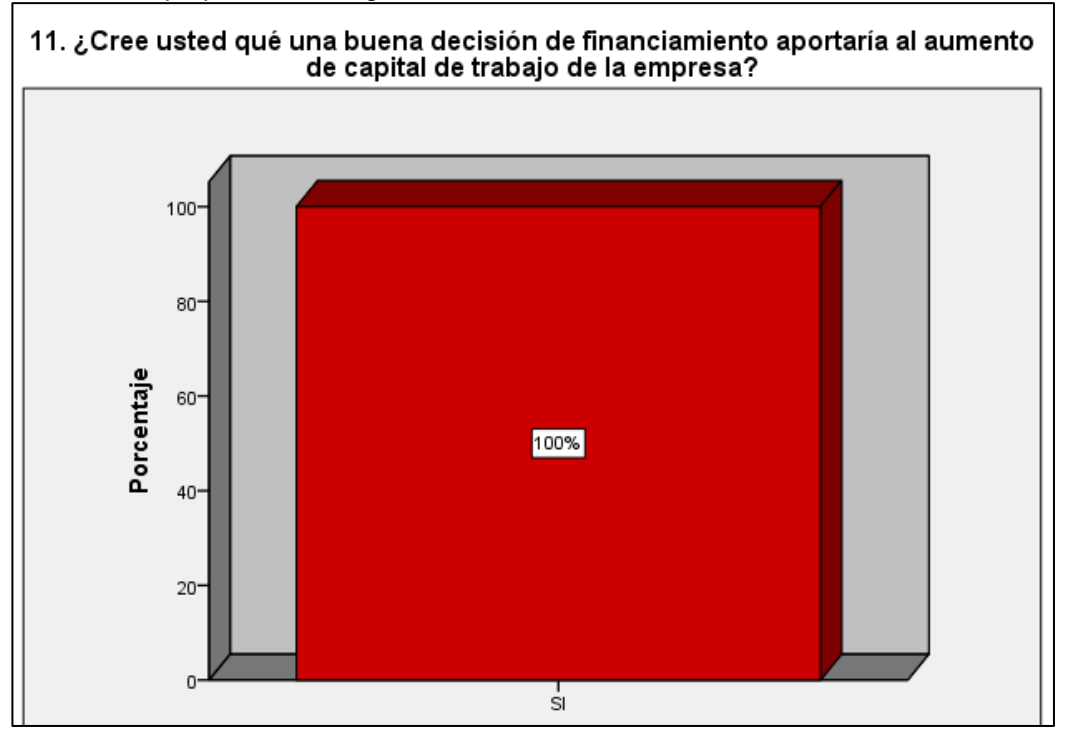

Fuente: tabla Nº 11 Elaboración: propia del investigador

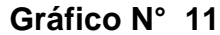

#### **Interpretación**

En la imagen Nº 11 se puede visualizar que el 100% de las personas encuestadas afirman que una buena decisión de financiamiento aportaría al aumento de capital de trabajo de la empresa. Con este resultado se deduce que las correctas decisiones de financiación a través de una información confiable aumenta el capital de trabajo en la empresa y mejora su rentabilidad.

## **12. ¿Cree usted qué para tomar una decisión de Inversión habrá que tener en cuenta la situación del mercado financiero?**

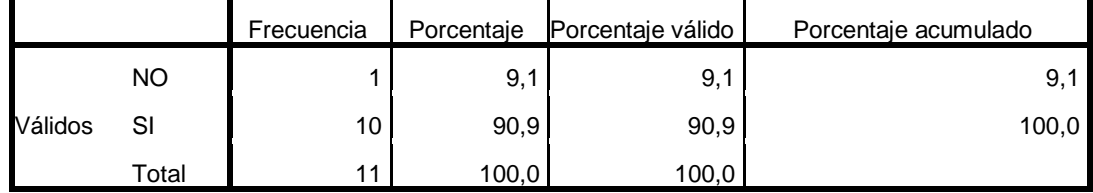

Fuente: encuesta 2020

Elaboración: propia del investigador

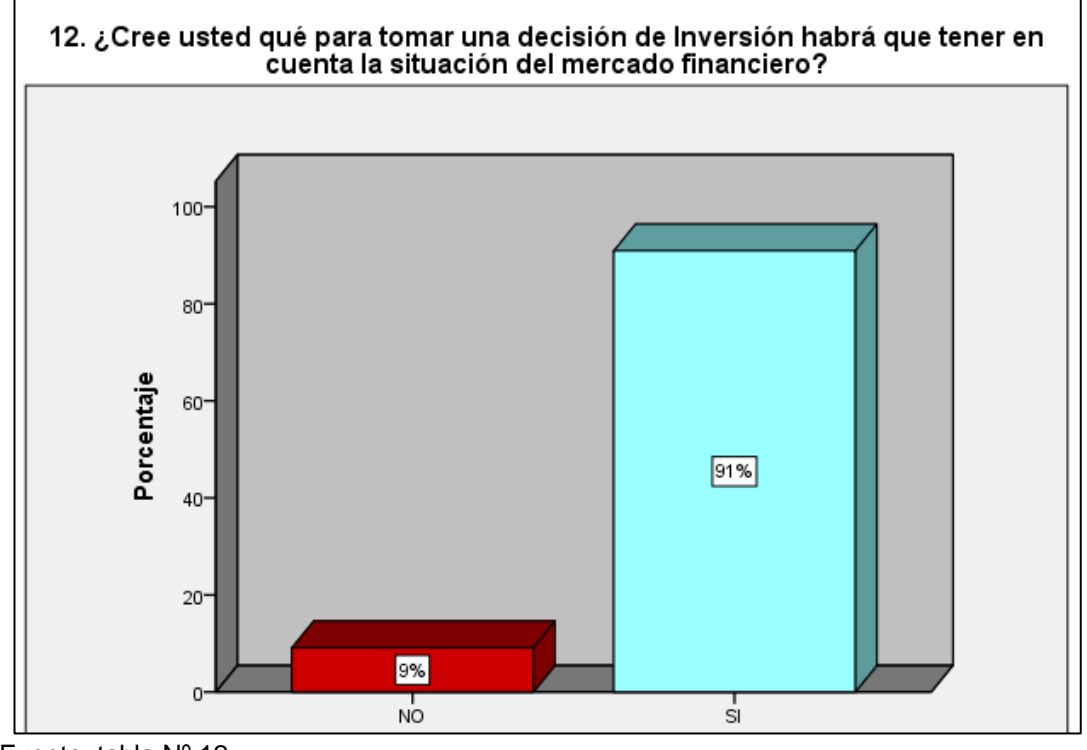

Fuente: tabla Nº 12 Elaboración: propia del investigador

**Gráfico N° 12**

## **Interpretación**

En la imagen Nº 12 se puede observar que el 91% de las personas encuestadas afirman que para tomar una decisión de Inversión habrá que tener en cuenta la situación del mercado financiero y el 9% cree que no es necesario acudir a la situación del mercado. Con este resultado se deduce que es importante tomar en cuenta la información de la situación de los mercados, y de esa manera disminuir riesgos de fracaso.

## **13. ¿Cree usted qué los presupuestos de inversión permitirán una buena distribución de los recursos financieros?**

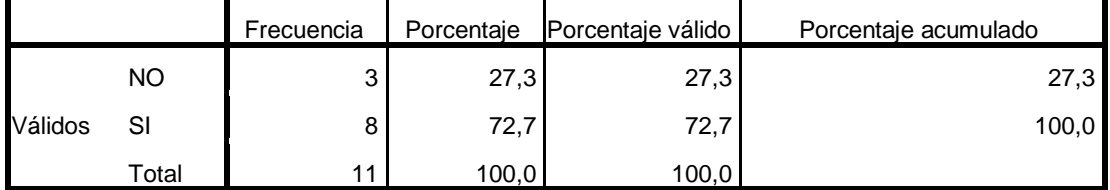

Fuente: encuesta 2020

Elaboración: propia del investigador

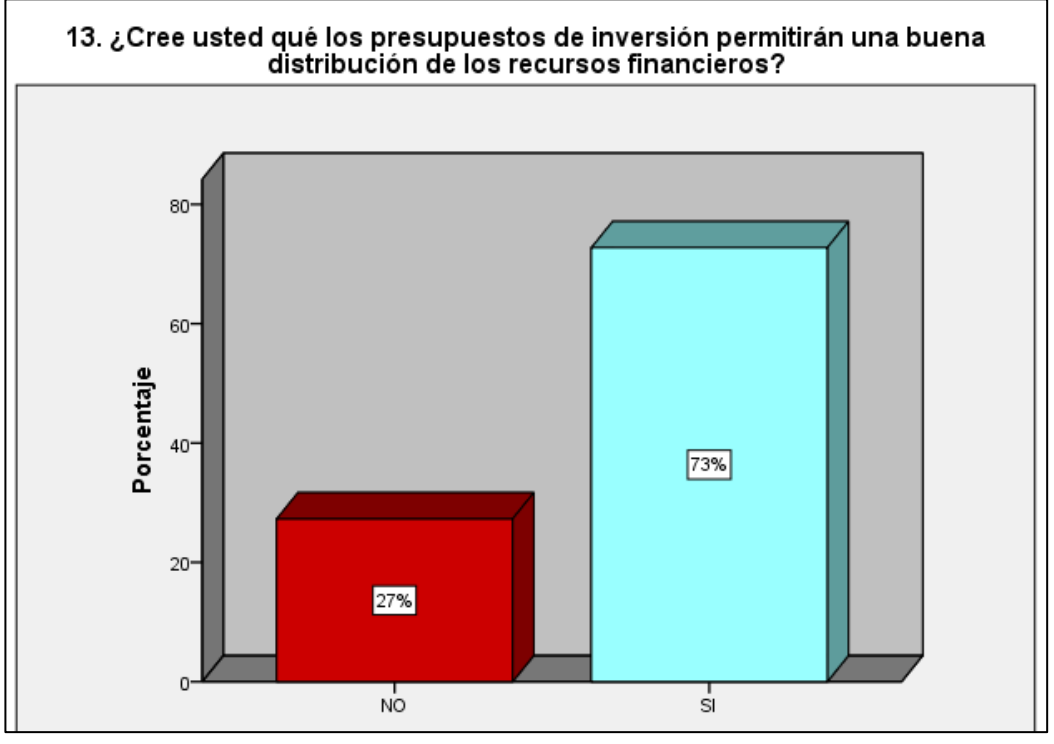

Fuente: tabla Nº 13 Elaboración: propia del investigador

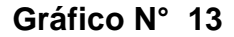

## **Interpretación**

En la imagen Nº 13 se puede visualizar que el 100% de las personas encuestadas afirman que los presupuestos de inversión permitirán una buena distribución de los recursos financieros. Con este resultado se deduce que la correcta distribución de los bienes financieros es debida a la excelente gestión en los presupuestos planteados.

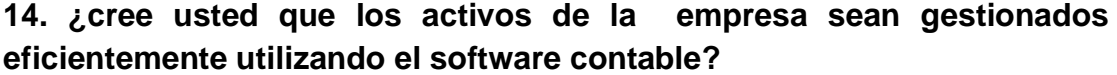

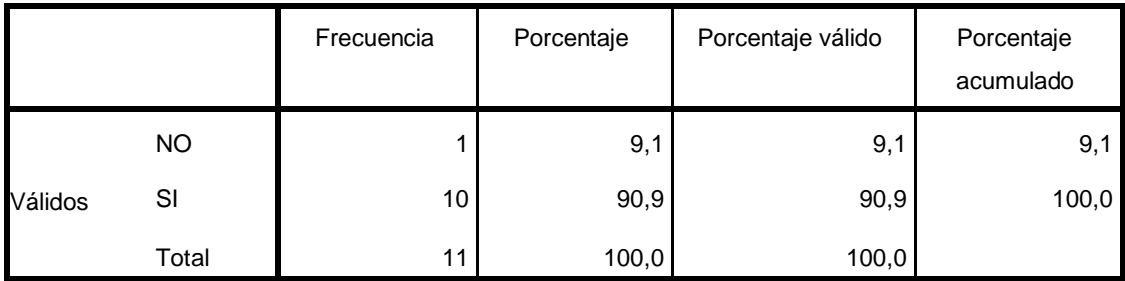

Fuente: encuesta 2020

Elaboración: propia del investigador

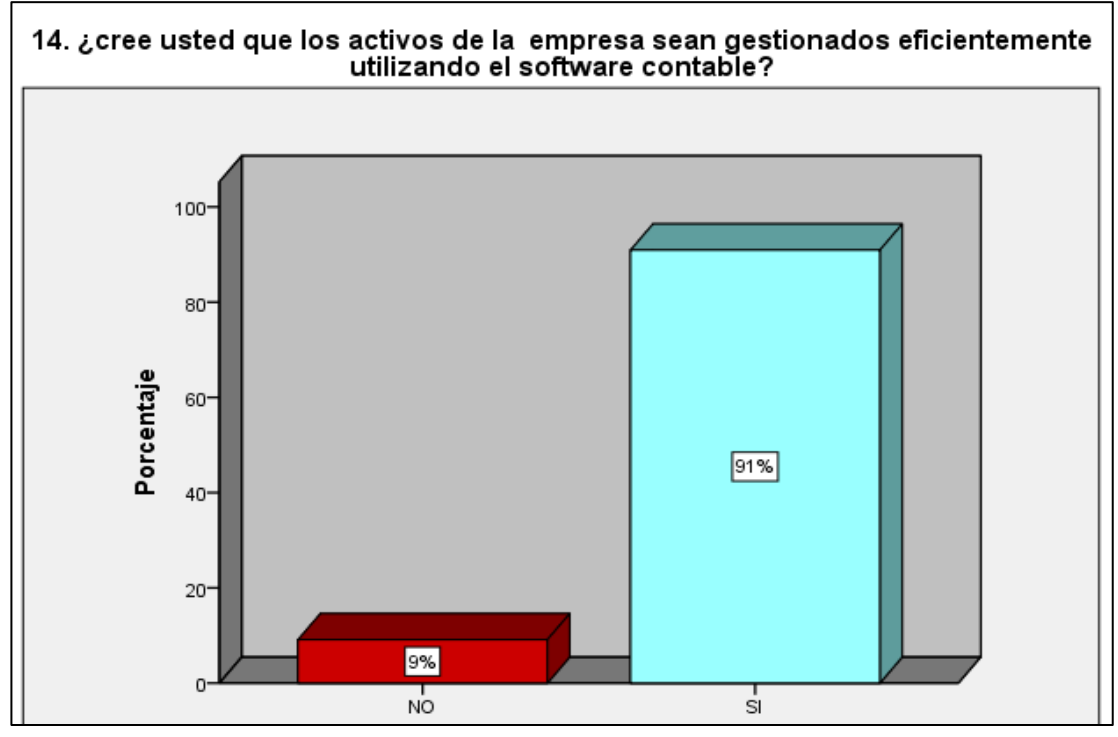

Fuente: tabla Nº 14 Elaboración: propia del investigador

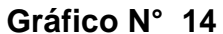

#### **Interpretación**

En la imagen Nº 14 se puede visualizar que el 91% de las personas encuestadas afirman que los activos de la empresa seran gestionados eficientemente utilizando el software contable y el 9% cree que para la administración de los activos de la institución no es necesariamente el uso del sistema contable. Con este resultado se deduce que la corporación será eficiente utilizando el sistema electrónico para la gestión de sus activos y así mantener una base de datos confiable para decisiones posteriores.

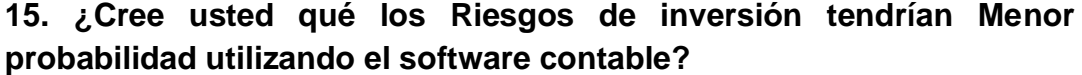

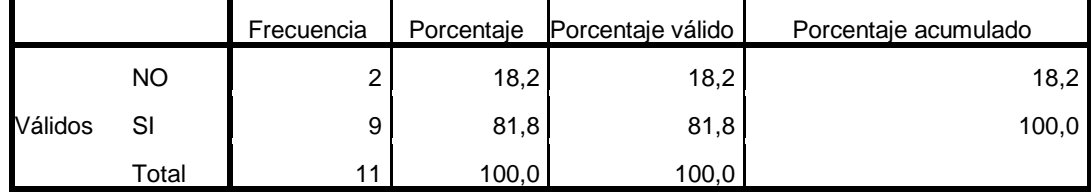

Fuente: encuesta 2020

Elaboración: propia del investigador

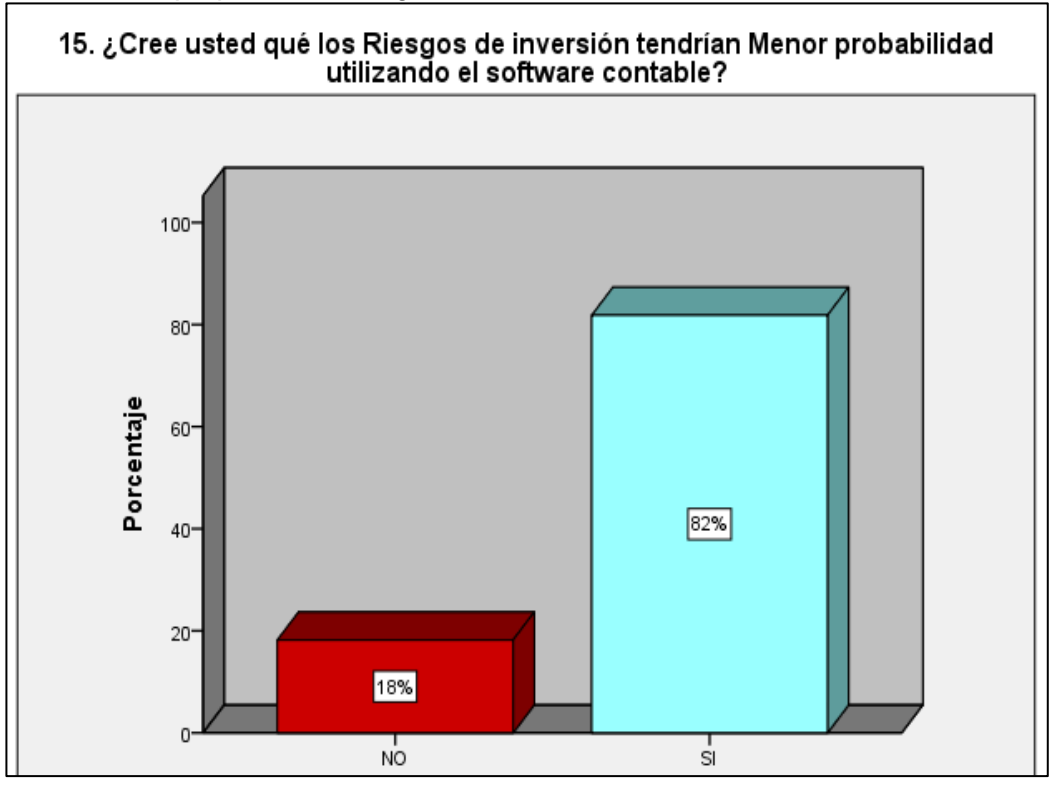

Fuente: tabla Nº 15 Elaboración: propia del investigador

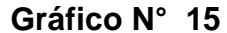

#### **Interpretación**

En la imagen Nº 15 se puede visualizar que el 82% de las personas encuestadas afirman que los Riesgos de inversión tendrían Menor probabilidad utilizando el software contable y el 18% cree que los riesgos de inversión medidos por el software, no tendrían bajas probabilidades. Con esta información se deduce que es importante contar con un software contable que pueda medir los riesgos y las incertidumbres del entorno. y de esa manera brindar un servicio más eficiente mejorando su participación en el mercado.

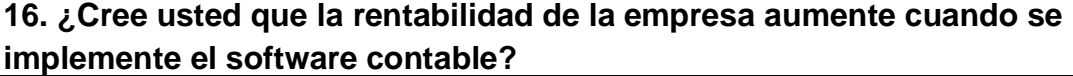

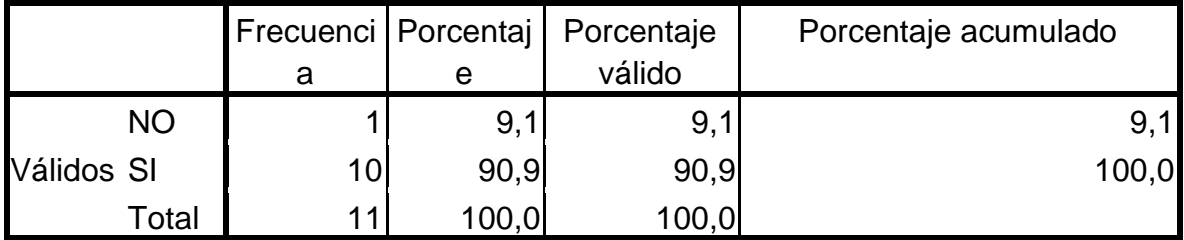

Fuente: encuesta 2020

Elaboración: propia del investigador

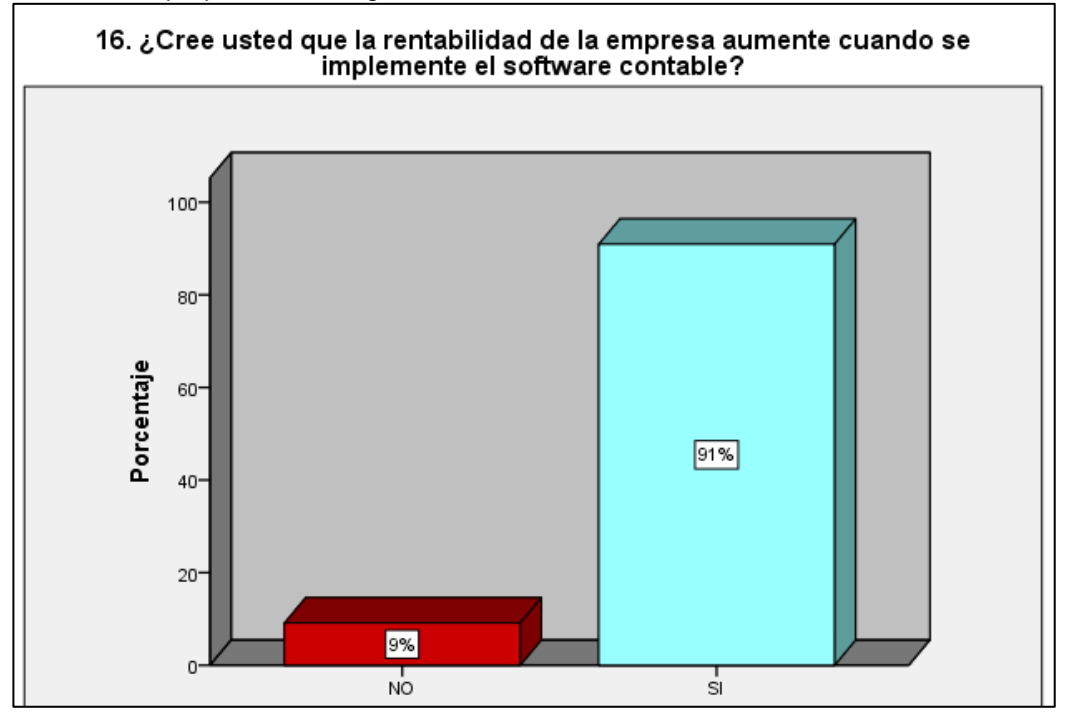

Fuente: tabla Nº 16 Elaboración: propia del investigador

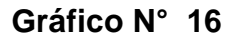

#### **Interpretación**

En la imagen Nº 16 se puede visualizar que el 91% de las personas encuestadas afirman que la rentabilidad de la empresa también aumente al implementarse un sistema electrónico contable y el 9% cree que la rentabilidad de la empresa no depende de un software. Con este resultado se deduce que es importante contar con el mencionado programa ya que ayudara a tener éxito en el mercado debido a la información efectiva que proporciona.t

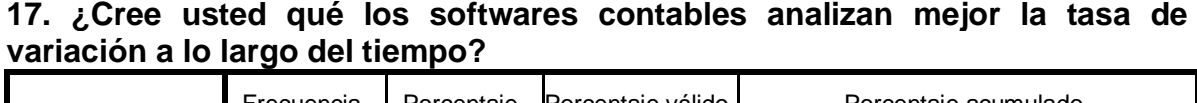

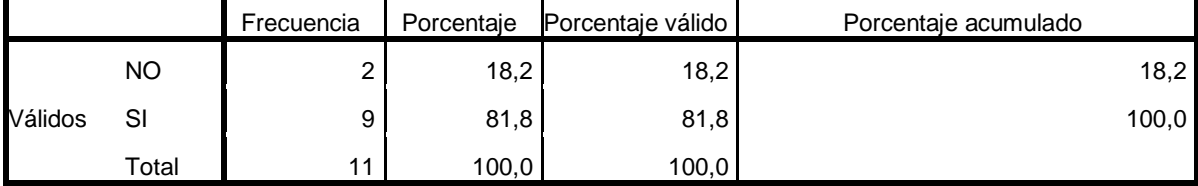

Fuente: encuesta 2020

Elaboración: propia del investigador

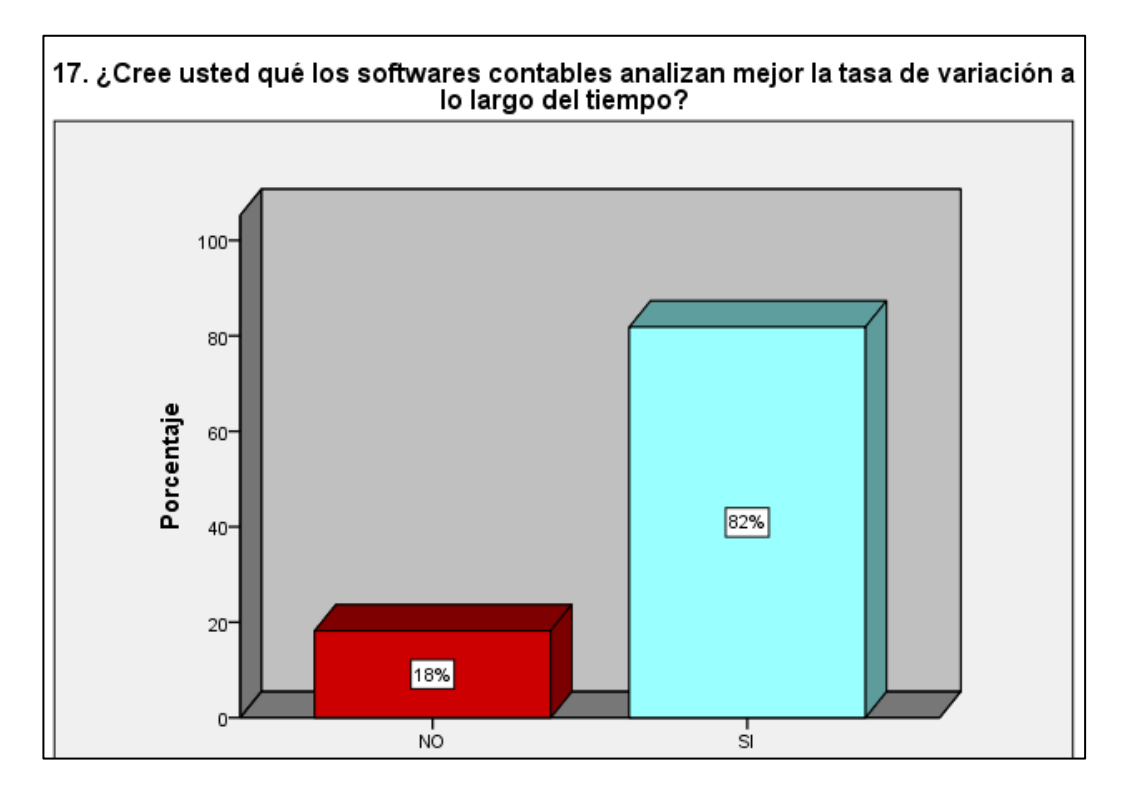

Fuente: tabla Nº 17 Elaboración: propia del investigador

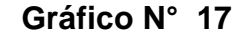

## **Interpretación**

En la imagen Nº 17 se puede visualizar que el 82% de las personas encuestadas afirman que los softwares contables analizan mejor la tasa de variación a lo largo del tiempo y el 18% cree que el software contable no puede analizar tasas de variaciones. Con este resultado se deduce que es necesario contar con un software contable que analice la tasa de variación para así mejorar la rentabilidad de la empresa.

# **18. ¿Cree usted qué la correcta toma de decisiones Financieras ayudaría a incrementar las utilidades de la empresa?**

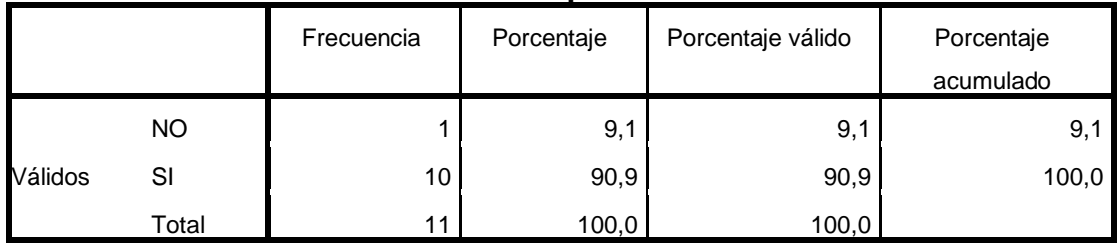

Fuente: encuesta 2020 Elaboración: propia del investigador

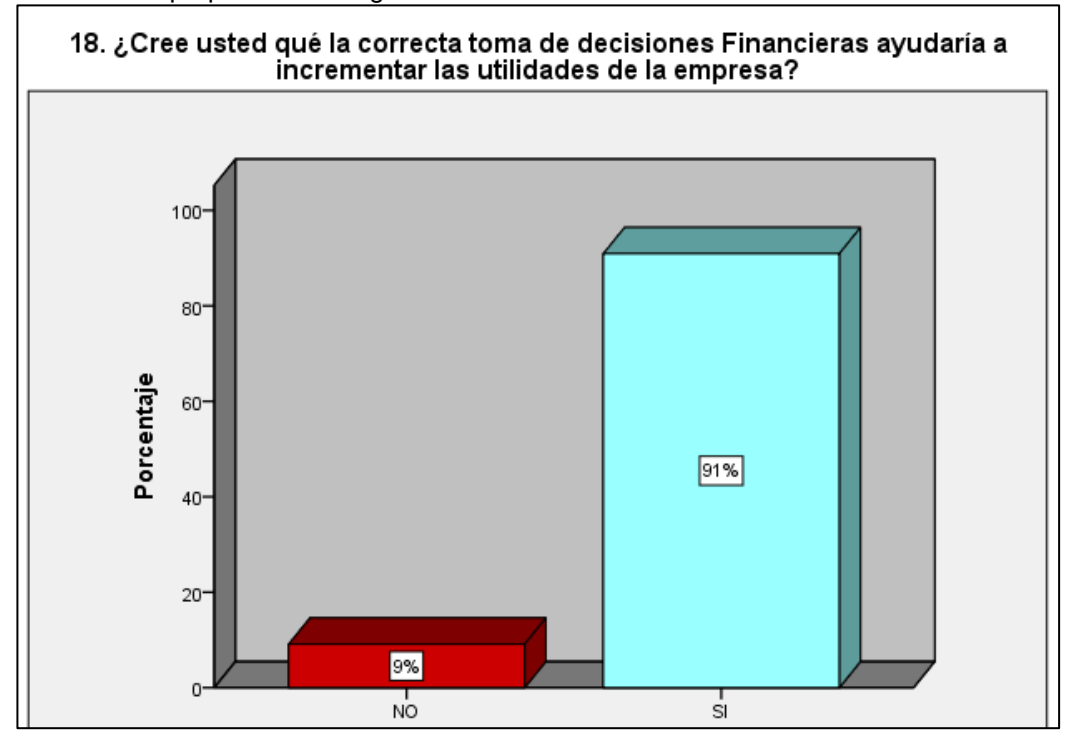

Fuente: tabla Nº 18 Elaboración: propia del investigador

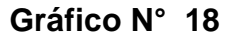

#### **Interpretación**

En la siguiente imagen Nº 18 se puede observar que el 91% de las personas encuestadas afirman que la correcta toma de decisiones Financieras, ayudará incrementar las utilidades de la empresa y el 9% no lo cree. Con este resultado se deduce que es muy importante contar con el software contable, ya que es una herramienta que ayuda solucionar problemas al momento de tomar decisiones financieras y económicas.

# **4.2. PRUEBA DE HIPÓTESIS Y CONTRASTACIÓN DE HIPÓTESIS**

Para interpretar el coeficiente de correlación se utilizó la siguiente escala:

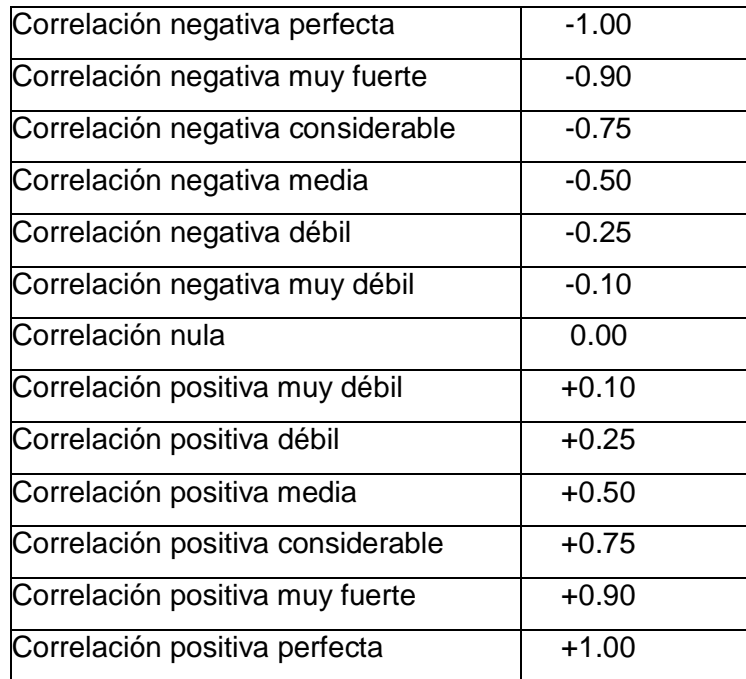

**Cuadro Nº 3**

Fuente: Hernández, Fernández, Baptista (2010).

## **A. PRUEBA DE LA HIPÓTESIS GENERAL**

Para comprobar la hipótesis general planteamos la hipótesis nula y alterna de la siguiente manera.

**Ho:** La implementación del software contable foxcont no influye significativamente en las decisiones financieras de la Corporación Cordillera Negra S.R.L. Huánuco, 2019.

**Hi:** La implementación del software contable foxcont influye significativamente en las decisiones financieras de la Corporación Cordillera Negra S.R.L. Huánuco, 2019.

Calculando el Coeficiente rxy de Correlación de Pearson:

$$
r_{xx} = \frac{N(\sum xy) - (\sum x)(\sum y)}{\sqrt{N(\sum x^2) - (\sum x)^2} N(\sum y^2) - (\sum y)^2}
$$

#### **Leyenda:**

- **x** = Puntajes obtenido del software contable foxcont
- **y** = Puntajes obtenidos de las decisiones financieras
- **rx.y**= Relación de las variables.
- **N** = número de trabajadores.

## **Tabla Nº 19**

## **CORRELACIÓN DE PEARSON**

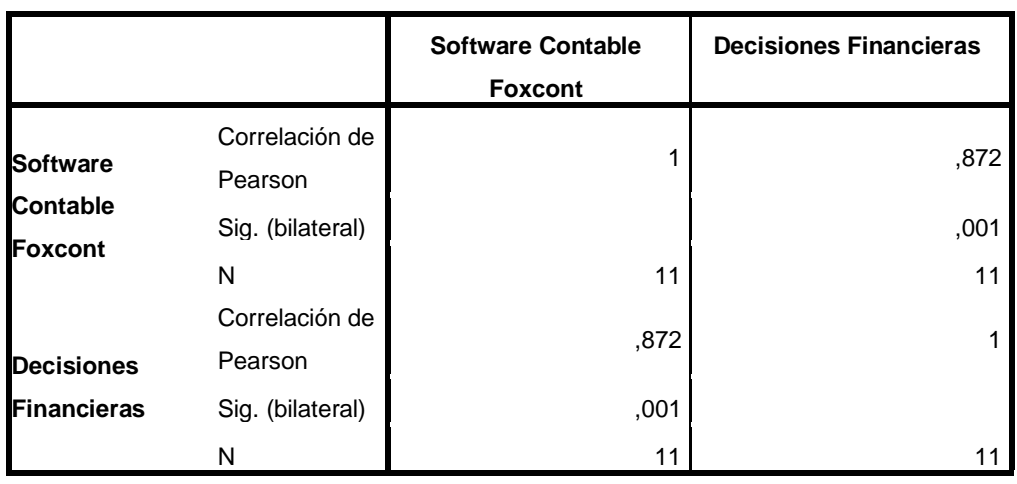

#### **Correlaciones**

\*. La correlación es significante al nivel 0,01 (bilateral).

Fuente: encuesta, 2019

Elaboración: propia del investigador

En **tabla N° 19,** el valor relacional obtenido es de **0.872** en la correlación de Pearson, el cual manifiesta que hay una relación positiva fuerte entre las variables de estudio: El software contable foxcont y decisiones financieras. Por lo tanto se acepta la hipótesis alterna y se rechaza la hipótesis nula.

## **B. HIPÓTESIS ESPECÍFICA N° 01:**

Para comprobar las hipótesis específica N° 01, planteamos las siguientes hipótesis nula y alterna:

**Ho:** Los tipos de información contable no influyen significativamente en las decisiones financieras de la Corporación Cordillera Negra S.R.L, Huánuco, 2019.

**H1:** Los tipos de información contable influyen significativamente en las

decisiones financieras de la Corporación Cordillera Negra S.R.L, Huánuco, 2019.

# **Tabla Nº 20**

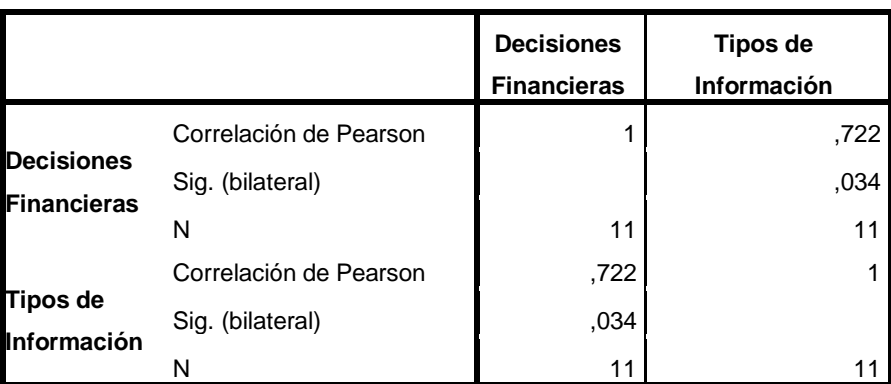

# **CORRELACION DE PEARSON**

Fuente: encuesta, 2019 Elaboración: propia del investigador

Se obtuvo un valor relacional de **0.722**, lo cual indica una correlación positiva entre las variables de estudio: Tipos de información y decisiones financieras. Por lo tanto se acepta la hipótesis alterna y se rechaza la hipótesis nula.

# **C. HIPÓTESIS ESPECIFICA N° 02**

Para comprobar las hipótesis específica N° 02, planteamos las siguientes hipótesis nula y alterna:

**Ho**: Las características del software contable Foxcont no influyen significativamente las decisiones financieras de la Corporación Cordillera Negra S.R.L Huánuco, 2019.

**H1:** Las características del software contable Foxcont influyen significativamente las decisiones financieras de la Corporación Cordillera Negra S.R.L Huánuco, 2019.

# **CORRELACION DE PEARSON**

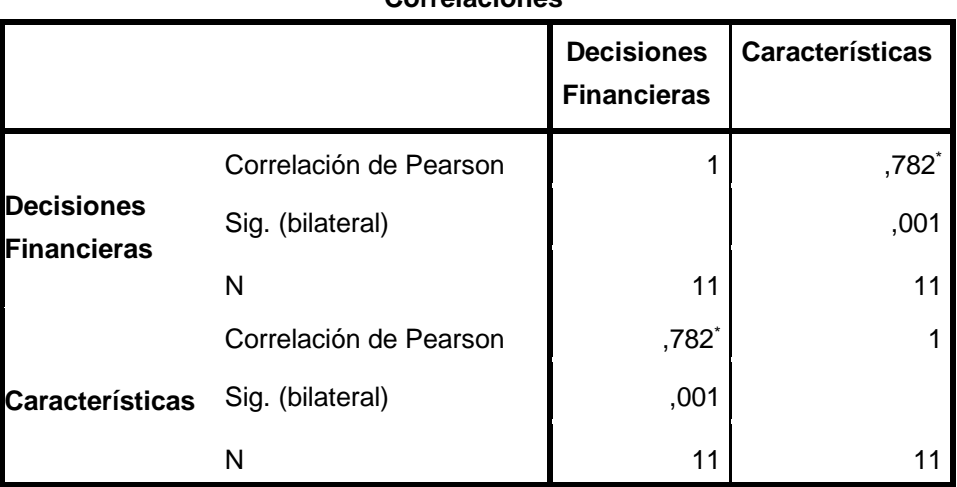

#### **Correlaciones**

\*\*. La correlación es significativa al nivel 0,01 (bilateral).

Fuente: encuesta, 2019 Elaboración: propia del investigador

Se obtuvo un valor relacional de **0.782**, lo cual indica una correlación positiva considerable entre las variables de estudio: Las características del software y decisiones financieras. Por lo tanto se acepta la hipótesis alterna y se rechaza la hipótesis nula.

## **D. HIPÓTESIS ESPECIFICA N° 03**

Para comprobar las hipótesis específica N° 03, planteamos las siguientes hipótesis nula y alterna:

**Ho:** El sistema contable computarizado influye significativamente en las decisiones financieras de la Corporación Cordillera Negra S.R.L. Huánuco, 2019.

**H1:** El sistema contable computarizado influye significativamente en las decisiones financieras de la Corporación Cordillera Negra S.R.L. Huánuco, 2019.

# **CORRELACIÓN DE PEARSON**

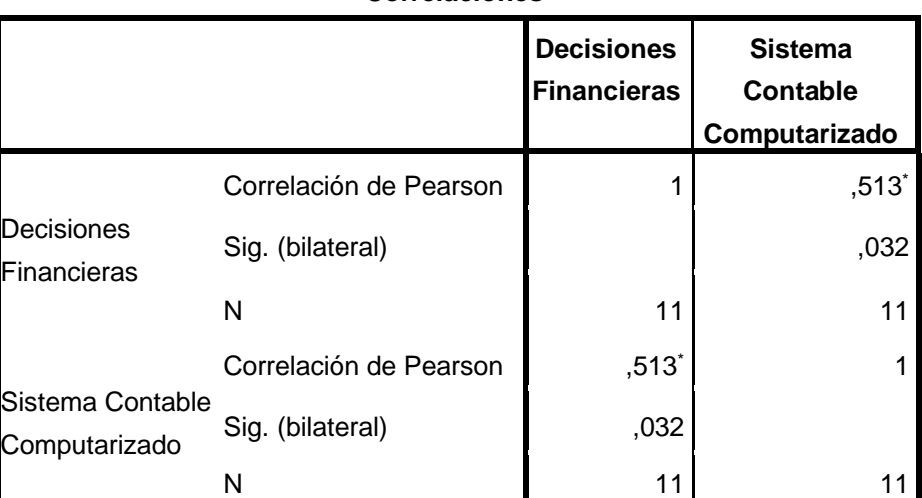

#### **Correlaciones**

\*. La correlación es significante al nivel 0,05 (bilateral).

Fuente: encuesta, 2020

Elaboración: propia del investigador

Se obtuvo un valor relacional de **0.513**, el cual manifiesta que hay una correlación positiva media entre las variables de estudio: Sistema contable computarizado y decisiones financieras. Por lo tanto se acepta la hipótesis alterna y se rechaza la hipótesis nula.

# **CAPÍTULO V**

# **DISCUSIÓN DE RESULTADOS**

# **5.1. PRESENTAR LA CONTRATACIÓN DE LOS RESULTADOS DE INVESTIGACIÓN**

## **CONTRASTACIÓN DE LA HIPÓTESIS GENERAL**

Según la página web del **foxcont** "*El sistema contable foxcont es una herramienta integral que facilita el registro, la administración y la toma de decisiones en el área contable de las empresas privadas. Permite contar con información confiable, precisa y oportuna; su uso es extremadamente sencillo, con el que se logra un óptimo desempeño en el trabajo y prestaciones que cubren perfectamente las necesidades de cualquier empresa o estudios contables".*

Lo que apoya nuestra hipótesis general planteada con los resultados obtenidos en las pruebas estadísticas de correlación de Pearson, estas muestran una relación positiva muy fuerte entre las variables, Software contable foxcont y decisiones financieras, con un valor relacional de **0.872**. Como se puede observar en la tabla **Nº 19**, interpretándose que la implementación del sistema foxcont influye significativamente en las decisiones financieras de la empresa, así mismo la gran mayoría de los trabajadores creen que los tipos de información, las características del software y el sistema contable computarizado son indispensables para mejorar las decisiones financieras en la empresa.

## **CONTRASTACIÓN DE LA HIPÓTESIS ESPECÍFICO N° 01**

Según **Ostengo, C. (2007)** "*El software contable proporciona información útil para la toma de decisiones. Con base en las diferentes necesidades de información de los distintos segmentos de usuarios, la información que genera se clasifica en tres subsistemas tales como la información financiera, contable y tributaria".*

Esta teoría apoya nuestra hipótesis especifica N° 01 con relación a los resultados obtenidos en las pruebas estadísticas de correlación de Pearson, con la dimensión uno, estas muestran una relación positiva considerable entre los tipos de información contable y las decisiones financieras con un valor relacional de **0.722** como se puede observar en la tabla Nº 20. Se determina que la información financiera, contable y tributaria, siempre será importante en la empresa ya que son vitales para la toma de decisiones, cumpliendo con los objetivos propuestos y así mejorar la rentabilidad económica.

### **CONTRASTACIÓN DE LA HIPÓTESIS ESPECIFICA N° 02**

Para **Gonzáles, (2016)** la efectividad, la flexibilidad y la seguridad son características generales del software contable foxcont, gracias a estas cualidades se pueden gestionar eficientemente todas las operaciones económicas, empleándose la menor cantidad de recursos posibles.

Este concepto apoya nuestra **hipótesis especifica N° 02,** conforme a los resultados obtenidos con las pruebas estadísticas de correlación de Pearson, con la dimensión dos, estas muestran una relación positiva considerable entre las características del foxcont y las decisiones financieras con un valor relacional de **0.782,** como se puede visualizar en la **tabla Nº 21.** 

Se comprueba que la flexibilidad, efectividad, y seguridad del software contable foxcont es significativa para las decisiones financieras de la empresa como se muestra en la tabla Nº 05.

## **CONTRASTACION DE LA HIPÓTESIS ESPECIFICA N° 03**

Según **Josar, C. (2002)** el sistema contable computarizados son métodos de registro o procedimientos en las que se anotan actividades económicas de las empresas con el objetivo de ayudar en el área gerencial a clasificar y analizar la información para la toma de decisiones dentro de la organización.

Esta teoría apoya a la **hipótesis específica tres,** en base a los resultados obtenidos según las pruebas estadísticas mediante la correlación de Pearson con la dimensión 3. Existe una relación positiva entre el sistema contable computarizado y decisiones financieras con un valor relacional de **0.513.** Como se puede observar en la tabla **Nº 22.**
Se determinó que con la implementación del software contable foxcont la elaboración de estados financieros se generaría de manera más rápida y oportuna cuando sea requerida por la empresa, como se muestra en la tabla **Nº 09.**

## **CONCLUSIONES**

- 1.- De los resultados obtenidos de la investigación, se tiene como conclusión general que el software contable foxcont influye significativamente en las decisiones financieras de la Corporación Cordillera Negra S.R.L, ello debido al resultado obtenido de una correlación positiva muy fuerte de Pearson de **0.872**, lo cual permite aceptar la hipótesis general planteada. El software contable foxcont a través de los tipos de información, las características y el sistema contable computarizado, nos permiten tomar decisiones financieras óptimas en beneficio de la empresa y mejorar su rentabilidad en el mercado competitivo.
- 2.- De los resultados de la investigación, se concluye que los tipos de información influyen significativamente en las decisiones financieras de la corporación Cordillera Negra S.R.L, que se puede apreciar en la tabla N° 20 con el valor correlacional positivo considerable de Pearson de **0.722** entre las variables de estudio de tipos de información y decisiones financieras, aceptándose la hipótesis especifica uno. Así mismo se determina que la información contable, financiera y tributaria debe ser primordial dentro de la empresa, ya que esto ayudaría a mejorar a tomar decisiones correctas y generar rentabilidad.
- 3.- De los resultados obtenidos de la investigación, las características del sistema foxcont se determinó que influyen significativamente en las decisiones financieras de la Corporación Cordillera Negra S.R.L; observando en la tabla Nº 21 un valor correlacional de Pearson de **0.782**, el cual manifiesta que hay una correlación positiva considerable entre la variable características y decisiones financieras, aceptándose la hipótesis especifica dos. Se concluye que las características del sistema foxcont tales como la flexibilidad, efectividad, y seguridad influyen significativamente en las decisiones financieras; ya que tiene la capacidad de adaptarse a las situaciones, estar protegida con claves de accesos; y el número de errores mínimo, debido a que el sistema contable tiene alertas de cualquier inconformidad con el balance.

4.- De los resultados de la investigación se concluye que el sistema contable computarizado influye significativamente en las decisiones financieras de la Corporación Cordillera Negra S.R.L, en la tabla Nº 22 podemos ver un valor correlacional de Pearson de **0.513** el cual manifiesta que hay una correlación positiva media entre la variable de estudio sistema contable computarizado y las decisiones financieras, aceptándose la hipótesis especifica tres. Se concluye que la implementación del sistema contable computarizado del foxcont ayuda a registrar la información de sus actividades eficientemente y genera los estados financieros de manera automática, rápida y oportuna cuando es requerida por la empresa, obteniéndose mayores beneficios.

## **RECOMENDACIONES**

- 1.- Se recomienda a la Corporación Cordillera Negra S.R.L, implementar el software contable foxcont en la empresa de forma adecuada, con Los tipos de información , las características y el sistema contable computarizado en la organización ya que este permitirá información rápida, fiable y las herramientas necesarias para así tomar decisiones financieras eficientes generando mayor rentabilidad en beneficio de la empresa.
- 2.- Al Gerente de la Corporación Cordillera Negra, debe tomar decisiones en base a los tipos de información financiera, tributaria y contable generados por el software contable foxcont previo análisis y recomendación de un especialista contable.
- 3. Se recomienda a la Corporación Cordillera Negra S.R.L, dejar de usar programas básicos e implementar el sistema contable electrónico por la flexibilidad, efectividad, y el nivel de seguridad; atributos y características que dan credibilidad y que permite resguardar la información y mantenerla en completa confidencialidad. Superando así las deficiencias en el registro de la información y dar credibilidad en la toma de decisiones.
- 4.- Se recomienda a la Corporación Cordillera Negra S.R.L instalar el sistema contable computarizado del software foxcont porque su base de datos es segura, la información contable es confiable y los estados financieros son elaborados en menor tiempo y con datos precisos disminuyendo el riesgo y la incertidumbre al tomarse decisiones financieras.

## **BIBLIOGRAFÍA**

*Actualidad* . (23 de julio de 2017). Obtenido de Actualidad: https://www.fing.edu.uy/tecnoinf/mvd/cursos/cont/material/ teo/cont\_ut2.pdf

Aguirre Yataco, K. M., Del Valle Alvarez, M., & Matos Criollo, M. (2016). Implementación de Un Sistema Contable Computarizado Para Una Mejor Toma de Decisiones Financieras, en la Empresa Transportes Lulo S.A.C, Sito Villa El Salvador-Lima, Año 2016.

Arranz & Acinas, (2011). *Rentabilidad y Mejora Continua.* madrid: Madrid Editorial.

*Cabia Urbano, A. M., Martel Clemente, Y., & Solórzano Chávez, E. R. (2018). La implementación de un software de control de inventarios y el control de existencias en las empresas comercializadoras de productos de consumo masivo en la ciudad Huánuco.*

Calvopiña, L. (2018). *Implementación de un sistema contable computarizado en la fábrica alfarera ubicada en el valle de Tumbaco provincia de pichincha, Ecuador*.

*Concepto*, (2018). Obtenido de concepto: httpshttps://conceptodefinicion.de/inversion/

Josar, C. (2002, Noviembre 26). La contabilidad y el sistema contable. Recuperado de http://www.gestiopolis.com/la-contabilidad-y-el-sistemacontable/

Demestre, Á. (2006). *Deciciones financieras: una nesecidad empresarial.* ciudad de Playa, Cuba: Grupo Editorial Publicentro.

Definición, (2013). Obtenido de Definición: https://www.definicionabc.com/general/implementar.php

Diaz, H. (2006). *contabilidad general*: pearson educacion Mexico.

*Economepedia*, (2015). Obtenido de Economepedia: https://www.ecured.cu/Rentabilidad

Economepedia, (2019). Obtenido de Economepedia: https://www.ecured.cu/index.php?search=inversion&title= Especial%3ABuscar&go=Exacta

*FoxCont*, (2019). Obtenido de Foxcont: https://www.foxcont.com/

*Gerencie* . (07 de noviembre de 2017). Obtenido de Gerencie: https://www.gerencie.com/sistemacontable.html

Gestiópolis, (05 de abril de 2018). Obtenido de gestión: https://www.gestiopolis.com/informacion-contable-analisisfinanciero/

González, A. (2016). *(INTELSOFT).* Mexico: Pearson. Obtenido de www. intelsoftenlinea.com.

Harrison, H. (1991). *la contabilidad 8" edicion.* Texas: Pearson.

Hernández Sampieri, R., Fernández Collado, C., & Baptista Lucio, P. (2014). Metodología de la investigación. (Quinta Edición). México: McGraw- Hill.

Josar, C. (05 de noviembre de 2017). *gerencie*. Obtenido de gerencie: https://www.gerencie.com/sistemacontable.html

Laudon & Laudon, (2004). *Sistemas de información gerencial: administración de la empresa digital.* Juarez, Mexico: Pearson Education 2004.

Lawrence, J. (2003). *Principios de Administracion Financiera, Decima Edicion.* mexico: pearson education mexico 2003.

Matos Godoy, M. E., & Ponce Meza, G. C. (2016). *Implementación del sistema contable concar para una gestión empresarial eficiente y eficaz en la Empresa Fulgas S.A-Amarilis- Huánuco 2015*.

Ostengo, C. (2007). *El sistema de información contable: como parte de un sistema integrado de información para la toma de decisiones y el control. buenos aires: Osmar D. Buyatti Librería Editorial.*

*Salcedo, A. (2013). Decisiones Financieras de Inversion. lima: Pearson*.

Santofimio,D. (2018). *"Diseño de un sistema de información contable para la microempresa comunicación móvil".* Girardot\_colombia.

Silva, B. (2003). *sistemas contables.* chile: Editorial pearson.

Zavaleta Avalos, J. F. (2018). *Implementación del software contable*.

# ANEXOS

## **IMPLEMENTACIÓN DEL SOFTWARE CONTABLE FOXCONT Y LAS DECISIONES FINANCIERAS DE LA CORPORACIÓN CORDILLERA NEGRA S.R.L. HUÁNUCO, 2019**

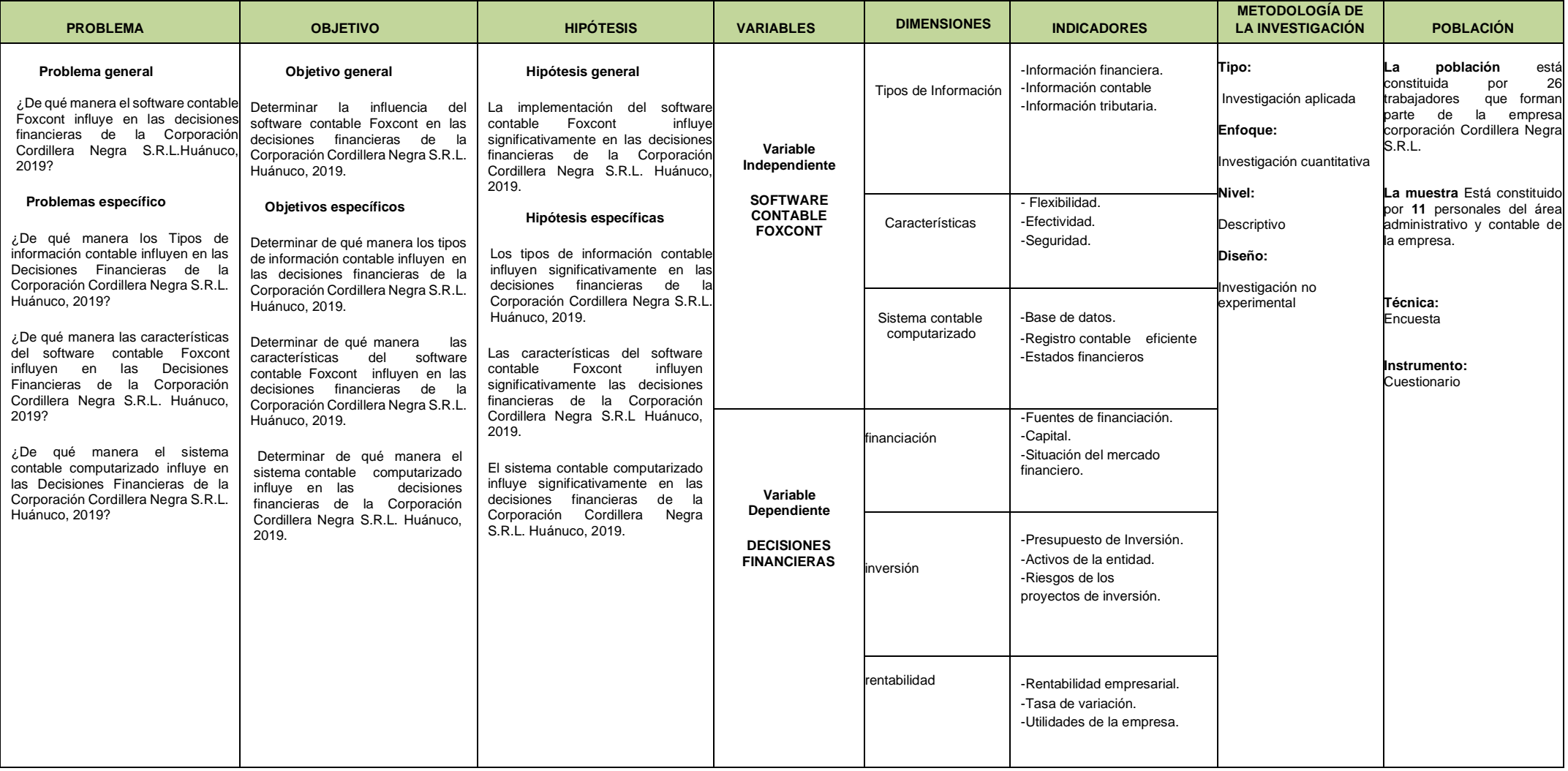

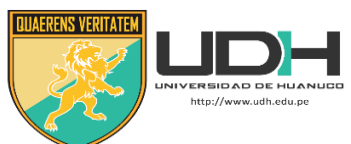

## **UNIVERSIDAD DE HUANUCO FACULTAD DE CIENCIAS EMPRESARIALES** *ESCUELA PROFESIONAL DE CONTABILIDAD Y FIANZAS*

#### **Encuesta dirigida a los Directivos y Colaboradores de la Corporación Cordillera Negra S.R.L.**

**Objetivo**: Describir la influencia del software contable Foxcont en la Toma de

Decisiones Financieras de la Corporación Cordillera Negra S.R.L. Huánuco.

**Instrucciones**: Lee cuidadosamente las preguntas y marque con un aspa(x),

la opción que crea conveniente.

- 1. Cree Ud. ¿Qué el software contable Foxcont brinde información financiera eficiente para la empresa? **SI NO**
- **2.** ¿Considera usted que con la implementación del software contable foxcont mejore la información contable para la toma de decisiones de la empresa?

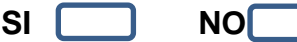

3. Cree Ud. ¿Qué la implementación del software contable Foxcont brinda información tributaria oportuna para la corporación?

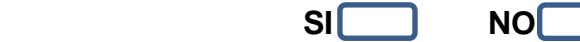

4. Para Ud. ¿Es importante contar con un software contable que cambie los formatos y fuentes de los informes de acuerdo a la necesidad de los clientes?

**SI NO**

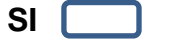

- 5. ¿De qué manera califica usted La rapidez con que los datos son procesados con ayuda de un software contable? **SI NO**
- 6. Para Ud. ¿sería Necesario que el software cuente con una definición de usuarios con diferentes atributos, que ingresen solo a su área asignada asegurando así no modificar datos de áreas fuera de su competencia? **SI NO**
- 7. ¿Estaría usted de acuerdo con implementar el software foxcont en el área contable y administrativo de la corporación?

**SI NO**

8. ¿Cree usted que al implementarse el sistema de contabilidad foxcont los registros contables se procesaran de manera óptima, logrando mejores resultados?

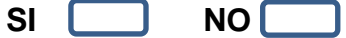

- 9. ¿Usted cree que con la implementación del sistema contable foxcont los estados financieros se elaboraran más rápidamente y oportunamente en cuanto sea requerido por la gerencia? **SI NO**
- 10. Cree Usted ¿Qué analizar las Fuentes de financiación mediante el software contable sería más eficientes que hacerlos de forma manual? **SI NO**
- 11. Cree Ud. ¿Qué una buena decisión de financiamiento aportaría al aumento de capital de trabajo de la empresa? **SI NO**
- 12. Cree Ud. ¿Qué para tomar una decisión de Inversión habrá que tener en cuenta la situación del mercado financiero? **SI NO**
- 13. Cree Ud. ¿Qué los presupuestos de inversión permitirán una buena distribución de los recursos financieros? **SI NO**
- 14. ¿Cree usted que los activos de la empresa sean gestionados eficientemente utilizando el software contable? SI<sup>I</sup> NO<sup>1</sup>
- 15. Cree Ud. ¿Qué los Riesgos de inversión tendrían Menor probabilidad utilizando el software contable?
	- **SI NO**
- 16. ¿Cree usted qué la correcta toma de decisiones financieras ayudaría a incrementar las utilidades de la empresa? **SI NO**

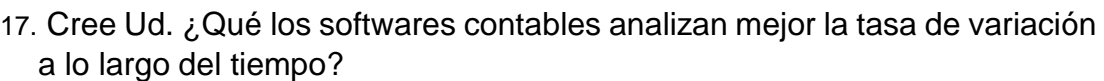

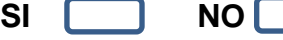

18.Cree Ud. ¿Qué la correcta toma de decisiones Financieras ayudaría a incrementar las utilidades de la empresa? **SI NO**

**Muchas gracias por su colaboración.**

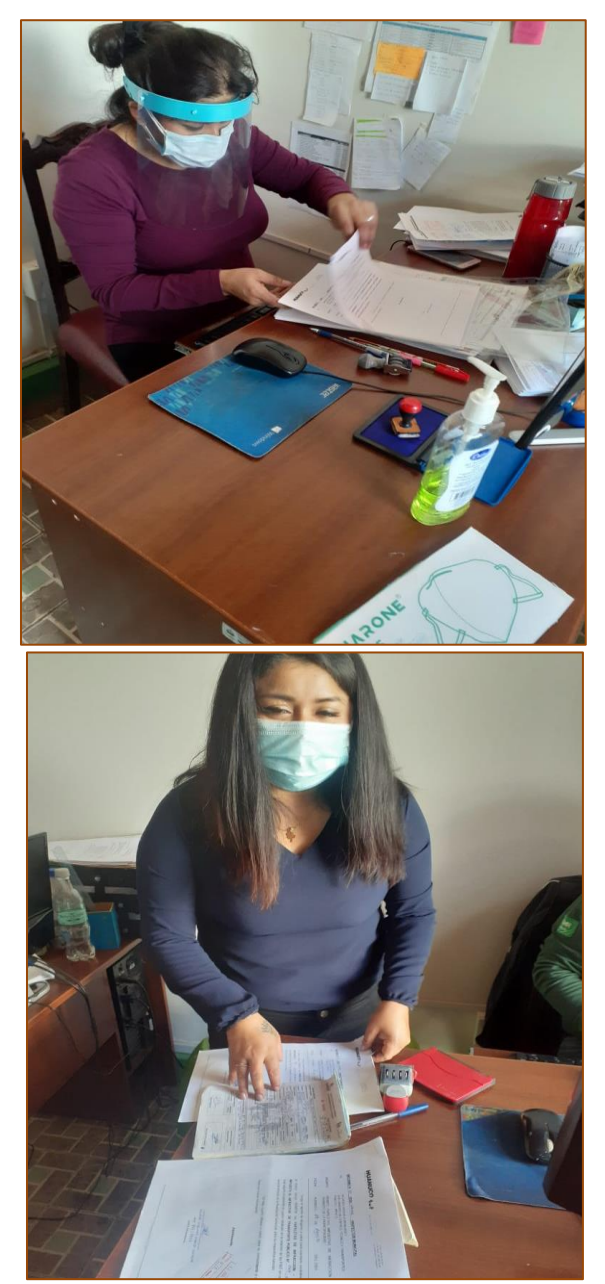

Imagen 1 y 2, Administrativos de la Corporacion Cordillera Negra S.R.L. al momento de la encuesta.

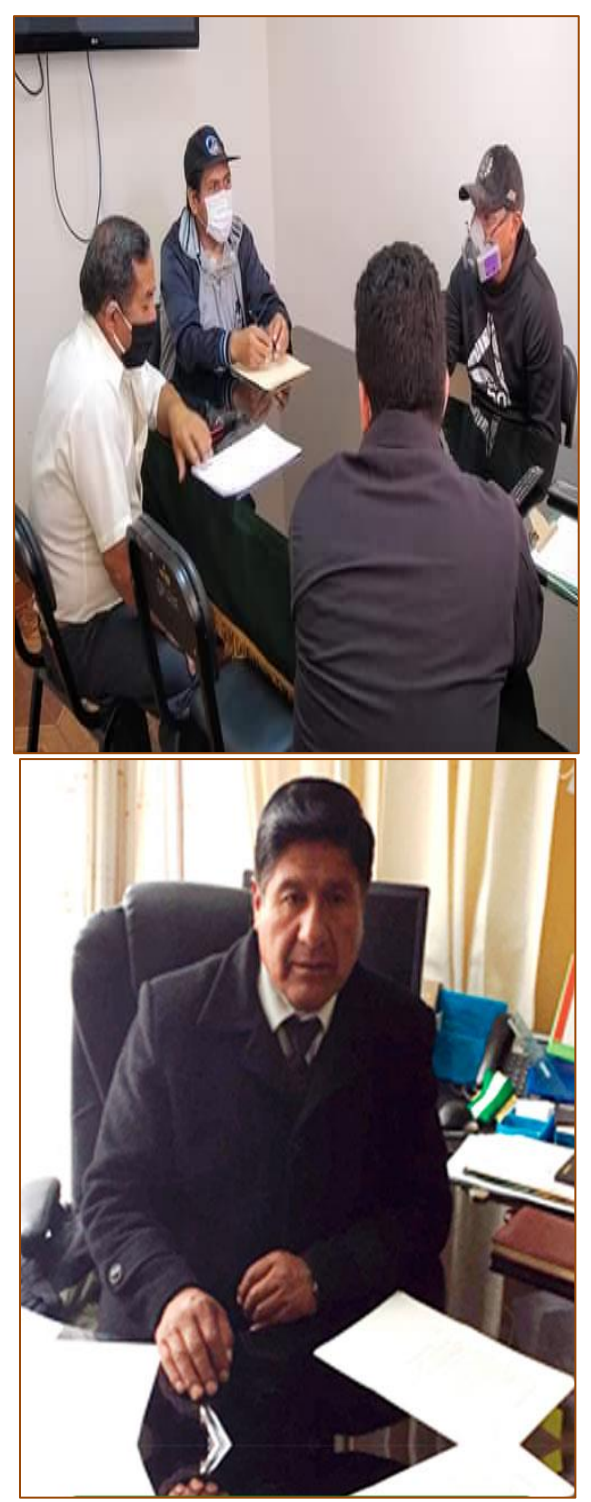

En la tercera imagen se observa a los Ingenieros de obra, al momento de la encuesta. En la ultima imagen se observa al gerente Sr. Echevarría del Águila Carlos Manuel respondiendo el cuestionario.